# GPT

Generative Pre-trained Transformer

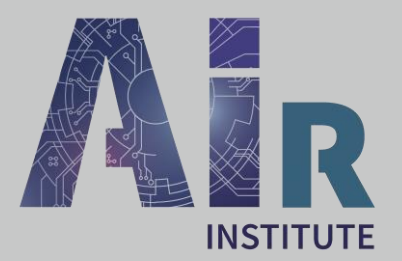

Raúl García Serrada AIR Institute

https://air-institute.com

## **Contenido**

- · Introducción
	- Bienvenida y presentación
	- Objetivos del taller
- Historia y bases de GPT
	- ¿Qué es GPT y quién lo ha desarrollado?
	- Arquitectura
	- Evolución

## Funcionamiento y capacidades

- Proceso de entrenamiento y fine-tuning
- Características
- Ventajas
- · Inconvenientes
- Uso vía API

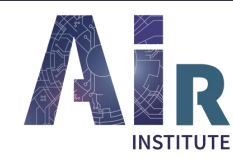

## **Contenido**

## Estableciendo los mejores prompts

- ¿Qué es un prompt?
- Estrategias para formular preguntas
- Aplicaciones prácticas
- Ejemplos

## Problemas potenciales y seguridad

- Confidencialidad
- Límites del modelo
- Respuestas erróneas o sesgadas.

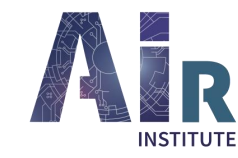

## **Contenido**

Usos potenciales y modelos de negocio

- Nuevas herramienta (chat GPT plus)
- Modelos de negocio con IA generativa
- Casos de éxito

Preguntas y respuestas

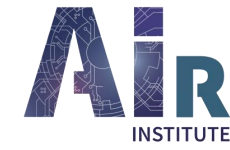

**¿Qué es?**

Introducción Historia y bases | Funcionamiento y Representa de Europa en Europa en Europa en Europa en Europa<br>
Termina de Europa en Europa en Europa en Europa en Europa en Europa en Europa en Europa en Europa en Europa e

**Prompts** Problemas y seguridad USOS potenciales

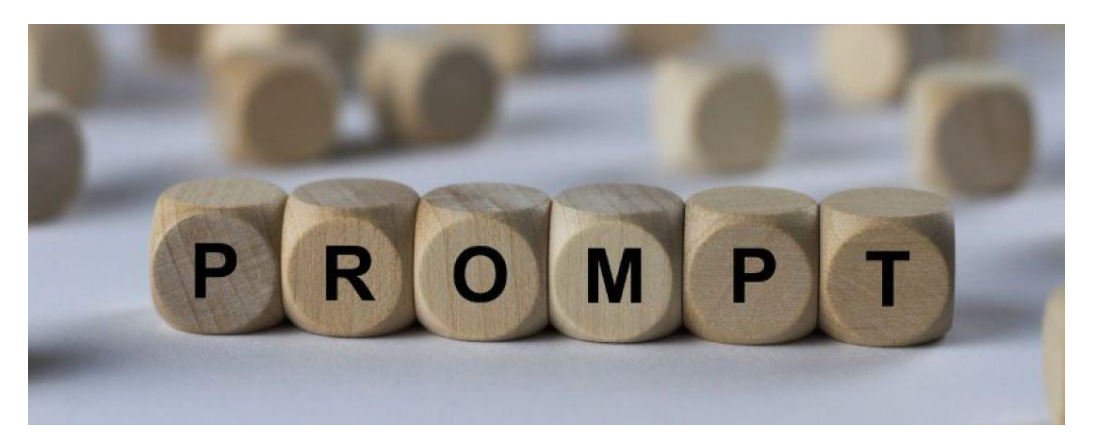

- Es una solicitud o entrada de texto proporcionada por el usuario para iniciar una conversación o interacción con el modelo de lenguaje.
- En el contexto de ChatGPT, el prompt es la pregunta, declaración o comando inicial que se le da al modelo para obtener una respuesta relevante y coherente.
- La calidad y la precisión de las respuestas de ChatGPT están influenciadas en gran medida por la calidad del prompt y la información o contexto que contiene.

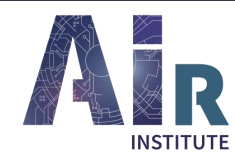

## **Estrategia**

## ¿Cómo generar un buen prompt?

- **Se claro y conciso:** Evite ambigüedades o dobles interpretaciones al formular el prompt. Una pregunta clara garantiza una respuesta más enfocada y precisa.
- **Proporciona contexto relevante**: Asegúrese de incluir información relevante en para que el modelo tenga la base necesaria para generar una respueșta útil. Cuanta más información precisa se proporcione, más precisa será la respuesta.
- **Evite preguntas dobles**: Formular una sola pregunta a la vez evita confusiones y garantiza que el modelo se centre en responder a un aspecto específico del prompt
- **Evite jerga o términos poco comunes si no son necesarios:** El modelo es más efectivo cuando se le presenta un lenguaje natural y común. Evitar terminología técnica o jerga excesiva asegura una mejor comprensión del prompt.
- **Use un tono adecuado para el contexto del prompt:** Asegúrese de que el tono del prompt coincida con la situación o la finalidad de la conversación

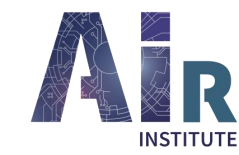

**Tipos** 

Introducción Historia y bases | Funcionamiento y<br>Capacidades

BISITE Research Group

– https://bisite.usal.es & AIR Institute

BISITE Research Group - https://bisite.usal.es & AIR Institute - https://air-institute.com

– https://air-institute.com

Ayudan a obtener respuestas más precisas sobre un sector o ámbito profesional

"Actúa como un experto en nutrición y elabora un menú de lunes a viernes, teniendo en cuenta que no me gusta el calabacín y la zanahoria, y que sea saludable y apto para una persona que practica deporte"

**(Comparativos)**

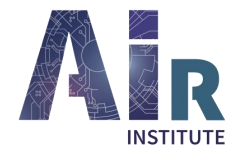

**Tipos** 

**(Comparativos)**

Actúa como un experto en nutrición y elabora un menú de lunes a viernes, teniendo en cuenta que no me gusta el calabacín y la zanahoria, y que sea saludable y apto para una persona que practica deporte

#### Lunes:

Desayuno: Avena con frutas (fresas, plátano y arándanos) y un puñado de nueces. Acompañado de un batido de espinacas, manzana y jengibre. Almuerzo: Pechuga de pollo a la plancha con quinoa y brócoli al vapor. Ensalada de espinacas, tomate cherry, aguacate y semillas de chía. Cena: Sopa de lentejas con espinacas y patata. Filete de salmón al horno con limón y eneldo

#### **Martes:**

- Desayuno: Yogur natural con miel, granola casera y frutas del bosque. Té verde. Almuerzo: Tacos de lechuga con carne magra de ternera, pico de gallo (sin zanahoria) y guacamole.
- Cena: Tortilla de espinacas y queso feta. Ensalada mixta con pepino, tomate, aceitunas y atún.

#### Miércoles:

- Desayuno: Tostadas integrales con aguacate y huevo pochado. Zumo de naranja natural. Almuerzo: Arroz integral con pollo al curry y champiñones. Ensalada de rúcula, pera y nueces.
- Cena: Sopa de miso con tofu y algas. Brochetas de gambas a la parrilla.

#### **Jueves:**

- Desayuno: Batido de proteínas con leche de almendras, plátano, mantequilla de almendra y cacao en polvo.
- Almuerzo: Pasta integral con pesto, tomates cherry y albahaca. Ensalada de garbanzos con pimientos rojos y cebolla morada.
- Cena: Pollo asado con hierbas provenzales y patatas al horno. Ensalada verde con vinagreta de mostaza.

#### **Viernes:**

- Desayuno: Muesli con frutas secas, semillas y leche de coco. Infusión de hierbas. Almuerzo: Wrap integral con hummus, pechuga de pavo, lechuga, tomate y pepino. Ensalada de quinoa con aguacate y limón.
- Cena: Sushi variado (evitando rolls con zanahoria). Sopa fría de pepino y yogur.

Nota: Es importante recordar que las cantidades deben adaptarse a las necesidades energéticas individuales, dependiendo de la intensidad y duración del ejercicio, así como de otros factores personales. Además, es recomendable beber agua a lo largo del día y ajustar la ingesta de carbohidratos y proteínas según la actividad física realizada. Siempre es aconsejable consultar con un nutricionista o dietista para obtener un plan personalizado. iEspero que disfrutes de tus comidas!

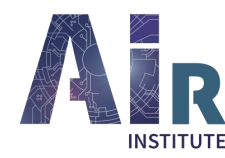

**Tipos** 

**(Comparativos)**

Introducción Historia y bases | Funcionamiento y<br>Capacidades

Sirven para obtener una respuesta más precisa sobre una temática en particular, al disponer de mayor contexto.

"Actúa como un experto en cine y realiza una clasificación de las 10 mejores películas de la historia y da un razonamiento de por qué has elegido estas, a continuación, muéstralas en una tabla junto con el año de estreno y los premios recibidos"

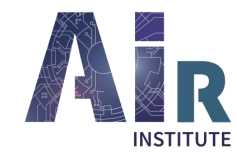

Actúa como un experto en cine y realiza una clasificación de las 10 mejores películas de la historia y da un razonamiento de por qué has elegido estas, a continuación, muéstralas en una tabla junto con el año de estreno y los premios recibidos

Como experto en cine, es difícil hacer una clasificación definitiva de las 10 mejores películas (2) de la historia, ya que el cine es un arte subjetivo y hay innumerables obras maestras en distintos géneros y épocas que merecen reconocimiento. Sin embargo, puedo proporcionar una lista de 10 películas que han sido ampliamente aclamadas tanto por críticos como por el público, y que han dejado un impacto significativo en la industria del cine y la cultura en general.

Aquí están las 10 películas seleccionadas, junto con una breve justificación de su inclusión:

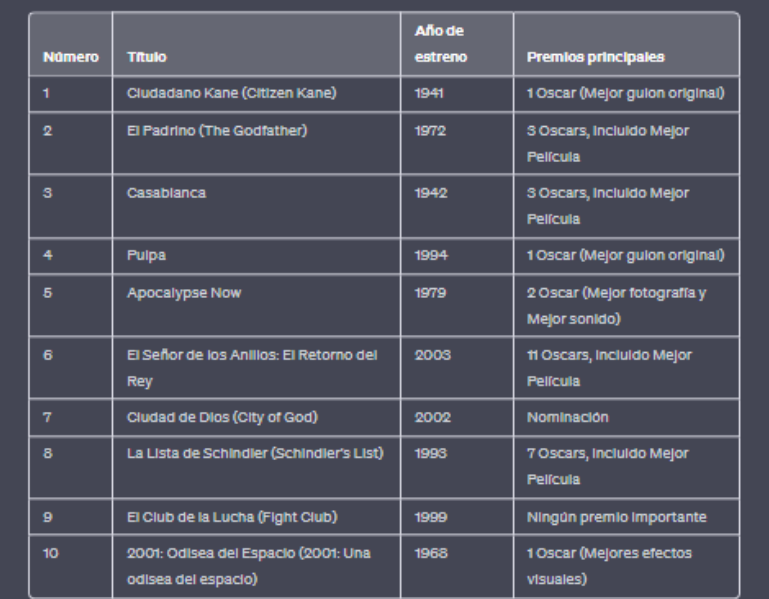

#### Justificación:

- 1. "Ciudadano Kane" es ampliamente considerada como una de las películas más influventes en la historia del cine debido a su innovador uso de técnicas narrativas y visuales.
- 2. "El Padrino" es un clásico indiscutible del cine, reconocido por su guion magistral y actuaciones destacadas.
- 3. "Casablanca" es una obra maestra romántica que ha dejado una huella perdurable en la cultura popular.
- 4. "Pulp Fiction" es una película icónica de Quentin Tarantino, con su estilo distintivo y estructura narrativa no lineal.
- 5. "Apocalypse Now" es un logro cinematográfico por su dirección, fotografía y exploración de temas profundos.
- 6. "El Señor de los Anillos: El Retorno del Rey" es un logro épico del cine con impresionantes efectos visuales y narración emocionalmente poderosa.
- 7. "Ciudad de Dios" es una película innovadora de Brasil que retrata la vida en las favelas con una narrativa visualmente impactante.
- 8. "La Lista de Schindler" es una obra maestra de Steven Spielberg que aborda el Holocausto
- 9. "El Club de la Lucha" ha ganado un estatus de culto debido a su narrativa inusual y temas provocativos.
- 10. "2001: Odisea del Espacio" es una película visionaria que revolucionó los efectos especiales y la ciencia ficción en el cine.

Es importante tener en cuenta que esta lista es subjetiva y que hay muchas otras películas notables que también merecen reconocimiento. Cada película tiene su propio valor artístico y cultural que las hace especiales en su propio contexto.

## Prompts: **Tipos (Comparativos)**

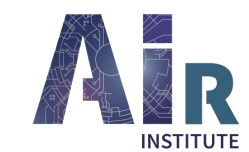

Introducción Historia y bases | Funcionamiento y capacidades

Aportan razones a favor o en contra sobre un determinado tema

## "Escribe 10 razones a favor y en contra sobre el uso de nuevas tecnologías en la infancia"

Prompts: **Tipos (Argumentales)**

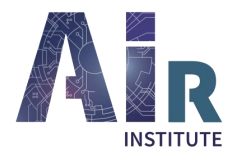

BISITE Research Group - https://bisite.usal.es & AIR Institute - https://air-institute.com – https://air-institute.com – https://bisite.usal.es & AIR Institute BISITE Research Group

"Escribe 10 razones a favor y en contra sobre el uso de nuevas tecnologías en la infancia"

Prompts: **Tipos (Argumentales)**

- Acceso a información educativa: Las nuevas tecnologías brindan acceso a una amplia gama de recursos educativos en línea, lo que puede ayudar a los niños a aprender sobre diversos temas de manera más interactiva y enriquecedora.
- Desarrollo de habilidades digitales: Al utilizar nuevas tecnologías, los niños adquieren habilidades digitales que son fundamentales en la sociedad actual y en el futuro mercado laboral.
- Estimulación cognitiva: Algunas aplicaciones y juegos educativos en línea están diseñados para estimular el pensamiento lógico, la memoria y la resolución de problemas, lo que puede ser beneficioso para el desarrollo cognitivo de los niños.
- Fornento de la creatividad: Con las herramientas digitales, los niños pueden expresar su creatividad a través de la creación de contenido, como videos, animaciones y música.
- Acceso a la diversidad cultural: Internet y otras tecnologías permiten a los niños conocer diferentes culturas, tradiciones y perspectivas, lo que promueve la tolerancia y la comprensión intercultural
- Facilitación de la comunicación: Las nuevas tecnologías, como las videollamadas, pueden ayudar a mantener el contacto con familiares y amigos que viven lejos, lo que fortalece las relaciones sociales.
- Personalización del aprendizaje: Con el uso de plataformas de aprendizaje en línea, los niños pueden acceder a materiales educativos adaptados a sus intereses y ritmos de aprendizaje individuales.
- Entretenimiento educativo: Existen programas y juegos en línea diseñados para entretener a los niños y al mismo tiempo enseñarles conceptos importantes, lo que puede hacer que el aprendizaje sea más divertido.
- Preparación para el futuro: Vivimos en una era digital, y familiarizarse con las nuevas tecnologías desde una edad temprana prepara a los niños para enfrentar los desafíos tecnológicos del futuro.
- Inclusión social: El acceso a las nuevas tecnologías puede ayudar a los niños con discapacidades a participar en actividades educativas y sociales, lo que contribuye a su inclusión en la sociedad.
- Dependencia y adicción: El uso excesivo de las nuevas tecnologías puede llevar a una dependencia poco saludable y a una posible adicción, lo que puede afectar el desarrollo emocional y social de los niños.
- 2. Riesgos de seguridad: Los niños pueden estar expuestos a contenido inapropiado o interactuar con extraños en línea, lo que puede poner en peligro su seguridad.
- 3. Sedentarismo: El uso prolongado de dispositivos electrónicos puede llevar a un estilo de vida sedentario y a problemas de salud, como la obesidad.
- 4. Impacto en el sueño: El uso de dispositivos electrónicos antes de dormir puede afectar la calidad del sueño de los niños.
- 5. Aislamiento social: El uso excesivo de las nuevas tecnologías puede llevar a un aislamiento social, ya que los niños pueden preferir interactuar con dispositivos en lugar de participar en actividades sociales cara a cara.
- 6. Pérdida de habilidades sociales: El uso excesivo de las nuevas tecnologías puede limitar las oportunidades de los niños para desarrollar habilidades sociales en la interacción con otros niños y adultos.
- 7. Disminución de la concentración: El uso constante de dispositivos electrónicos puede afectar la capacidad de atención y concentración de los niños.
- 8. Contenido inapropiado: Aunque existen aplicaciones y plataformas educativas, también hay contenido inapropiado en línea al que los niños pueden acceder fácilmente.
- 9. Falta de interacción con la naturaleza: El uso excesivo de las nuevas tecnologías puede alejar a los niños del entorno natural y limitar su conexión con la naturaleza.
- 10. Sobreestimulación: El uso constante de dispositivos electrónicos puede sobreestimular a los niños y afectar su capacidad para disfrutar de actividades más simples y tranquilas.

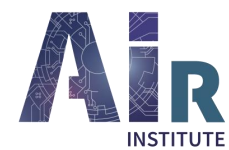

Sirven para generar otros nuevos prompts precisos para volver a enviar al chat

"Genera 3 ideas de prompts para utilizar en Dall-E para una imagen foto realística de un vehículo descapotable circulando en una carretera cerca del mar, al atardecer "

Prompts: **Tipos (Meta-Prompts)**

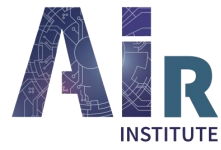

Genera 3 ideas de prompts para utilizar en Dall-E para una imagen fotorealística de un vehículo descapotable circulando en una carretera cerca del mar, al atardacer

- Idea de prompt 1: "Crea una imagen fotorealística de un vehículo descapotable de lujo G circulando en una carretera costera al atardecer. La carretera debe estar rodeada de exuberante vegetación y conducir junto al océano. Asegúrate de que el vehículo tenga un diseño aerodinámico y elegante, con un suave reflejo en la carrocería debido al sol que se está poniendo en el horizonte".
	- 2. Idea de prompt 2: "Imagina un vehículo descapotable clásico en una carretera escénica junto al mar al atardecer. El vehículo debe tener un aspecto vintage y estar pintado en un tono azul brillante. La carretera debe estar bordeada por altas palmeras que se balancean con la brisa marina, mientras el sol crea un cálido resplandor en el cielo. Asegúrate de que el conductor tenga una expresión de felicidad mientras disfruta del paisaje y la brisa marina".
	- 3. Idea de prompt 3: "Crea una imagen detallada de un vehículo descapotable deportivo surcando una sinuosa carretera costera en el crepúsculo. La carretera debe estar ubicada en un acantilado con impresionantes vistas al mar y el cielo lleno de tonos naranjas y morados. El vehículo debe tener un diseño moderno y futurista, con líneas elegantes y neumáticos deportivos. Agrega algunos pájaros volando alrededor para darle un toque de dinamismo y libertad a la escena".

## Prompts: **Tipos (Meta - Prompts )**

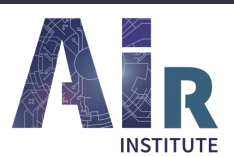

 $\sqrt{2}$ 

**INSTITUTE** 

Introducción Historia y bases Funcionamiento y capacidades

Prompts Problemas y seguridad | Usos potenciales

Imagina un vehículo descapotable clásico en una carretera escénica junto al mar al atardecer. El vehículo debe tener un aspecto vintage y estar pintado en un tono azul brillante. La carretera debe estar bordeada por altas

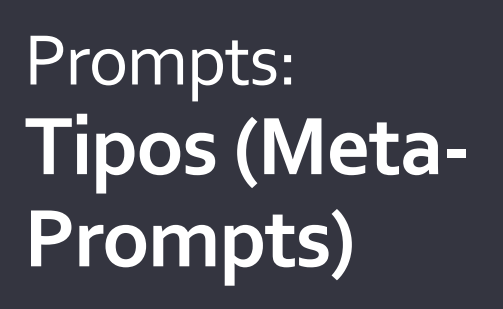

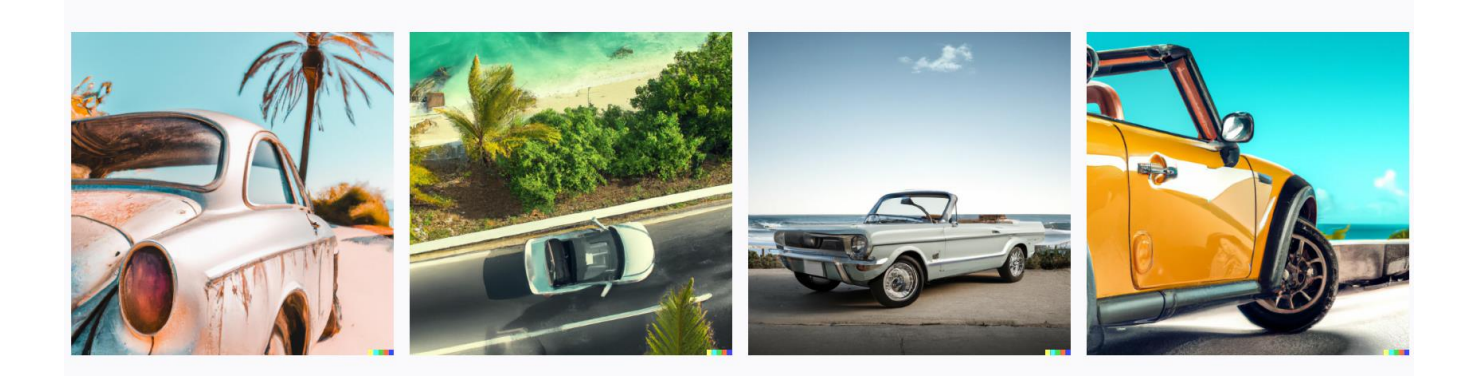

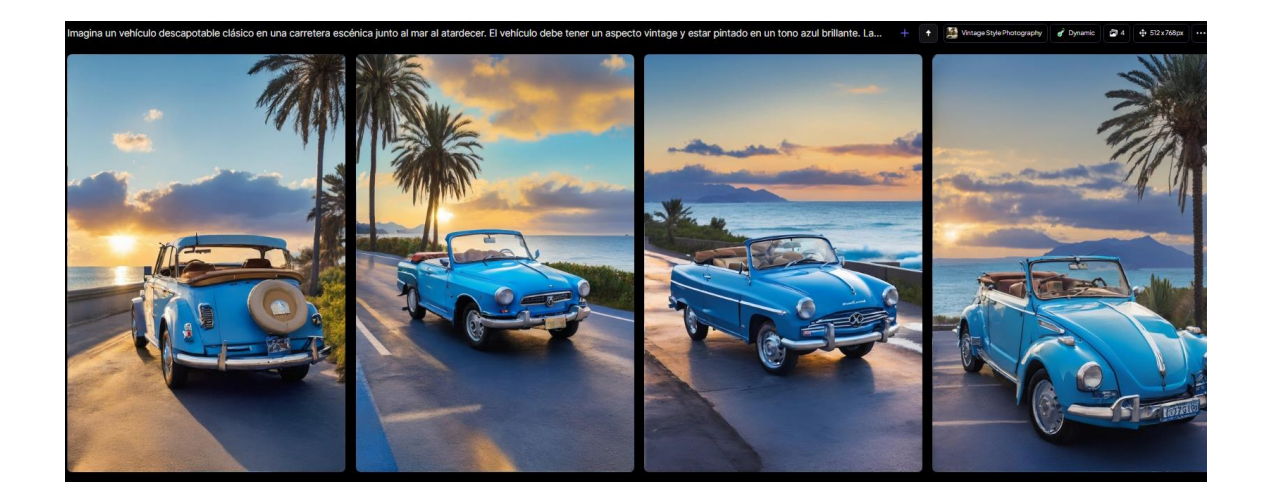

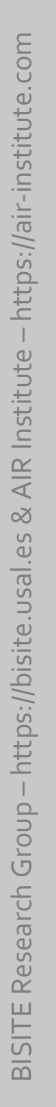

**Tipos (Asistencia** 

**Lingüística)**

Introducción | Historia y bases | Funcionamiento y<br>Capacidades

**Prompts** Problemas y seguridad USOS potenciales

## **Traducción de idiomas**

ChatGPT puede proporcionar asistencia lingüística al traducir texto de un idioma a otro. Los usuarios pueden escribir en su idioma nativo y obtener una traducción precisa en tiempo real.

"Traduce al inglés, español, portugués, francés el siguiente texto: \_\_\_\_"

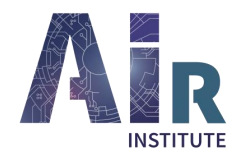

traduce al español, aleman, francés y portugués el siguiente texto:

The AIR Institute is a private non-profit research organization, aimed at the promotion and development of scientific research in the field of computer science and artificial intelligence. The AIR Institute comprises a multidisciplinary team of researchers who work to promote innovation in the field of information technology, computer science, artificial intelligence and information and communication technologies (ICT).

#### Home

The AIR Institute has highly qualified personnel as a result of their participation in different national and international projects, providing valuable experience in many technologies, such as: the use of distributed ledger technologies and/or blockchain and cryptocurrencies, the use of virtual organizations for the design of social computing systems, fog/edge computing mechanisms, development of applications and different types of Cloud platforms, use of natural language processing (NLP) techniques and information extraction, sentiment analysis and other mechanisms for the conceptualization of data, deep learning systems, development of intelligent algorithms for different purposes (e.g. the development of machine learning capabilities, or the detection of patterns and relationships between data within Big Data systems), social machines for the development of Decision Support Systems (based on hybrid algorithms that combine case-based reasoning with mixtures of experts), etc.

The AIR Institute is active in a wide range of areas due to the outstanding knowledge and experience acquired by its members, especially in the areas of predictive maintenance systems, Industry 4.0 and Internet of Things, Bioinformatics, Smart Cities, Social Computing and Blockchain.

## **Tipos (Asistencia Lingüística)**

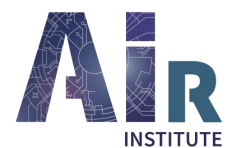

 $0$   $0$   $\nabla$ 

#### Traducción a español:

El Instituto AIR es una organización privada y sin fines de lucro de investigación, destinada a la promoción y desarrollo de la investigación científica en el campo de la informática e inteligencia artificial. El Instituto AIR está compuesto por un equipo multidisciplinario de investigadores que trabajan para promover la innovación en el campo de la tecnología de la información, la informática, la inteligencia artificial y las tecnologías de información y comunicación (TIC).

#### **Inicio**

El Instituto AIR cuenta con personal altamente calificado resultado de su participación en diferentes proyectos nacionales e internacionales, lo que les ha proporcionado una valiosa experiencia en diversas tecnologías, como: el uso de tecnologías de registro distribuido y/o blockchain y criptomonedas, el uso de organizaciones virtuales para el diseño de sistemas de computación social, mecanismos de cómputo fog/edge, desarrollo de aplicaciones y diferentes tipos de plataformas en la nube, uso de técnicas de procesamiento del lenguaje natural (PLN) y extracción de información, análisis de sentimientos y otros mecanismos para la conceptualización de datos, sistemas de aprendizaje profundo, desarrollo de algoritmos inteligentes para diferentes propósitos (por ejemplo, el desarrollo de capacidades de aprendizaje automático o la detección de patrones y relaciones entre datos dentro de sistemas de Big Data), máquinas sociales para el desarrollo de Sistemas de Soporte a Decisiones (basados en algoritmos híbridos que combinan razonamiento basado en casos con mezclas de expertos), etc.

El Instituto AIR es activo en una amplia gama de áreas debido al destacado conocimiento y experiencia adquirida por sus miembros, especialmente en las áreas de sistemas de mantenimiento predictivo. Industria 4.0 e Internet de las cosas, bioinformática, ciudades inteligentes, computación social y blockchain.

#### Traducción a portugués:

O Instituto AIR é uma organização privada sem fins lucrativos de pesquisa, voltada para a promoção e desenvolvimento de pesquisas científicas no campo da ciência da computação e inteligência artificial. O Instituto AIR é composto por uma equipe multidisciplinar de pesquisadores que trabalham para promover a inovação no campo da tecnologia da informação, ciência da computação, inteligência artificial e tecnologias de informação e comunicação (TIC).

#### Página Inicial

O Instituto AIR conta com pessoal altamente qualificado como resultado de sua participação em diferentes projetos nacionais e internacionais, proporcionando valiosa experiência em diversas tecnologias, tais como: o uso de tecnologias de contabilidade distribuída e/ou blockchain e criptomoedas, o uso de organizações virtuais para o design de sistemas de computação social, mecanismos de computação fog/edge, desenvolvimento de aplicações e diferentes tipos de plataformas em nuvem, uso de técnicas de processamento de linguagem natural (NLP) e extração de informações, análise de sentimentos e outros mecanismos para a conceituação de dados, sistemas de aprendizado profundo, desenvolvimento de algoritmos inteligentes para diferentes propósitos (por exemplo, o desenvolvimento de capacidades de aprendizado de máquina ou a detecção de padrões e relacionamentos entre dados dentro de sistemas de Big Data), máquinas sociais para o desenvolvimento de Sistemas de Suporte à Decisão (baseados em algoritmos híbridos que combinam raciocínio baseado em casos com misturas de especialistas), etc.

O Instituto AIR atua em uma ampla gama de áreas devido ao conhecimento e experiência excepcionais adquiridos por seus membros, especialmente nas áreas de sistemas de manutenção preditiva, Indústria 4.0 e Internet das Coisas, bioinformática, cidades inteligentes, computação social e blockchain.

## **Tipos (Asistencia Lingüística)**

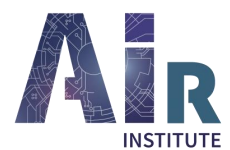

**Tipos (Asistencia** 

**Lingüística)**

Introducción Historia y bases | Funcionamiento y<br>Capacidades

Corrección gramatical y ortográfica: ChatGPT puede ayudar a corregir errores gramaticales y ortográficos en el texto proporcionado por los usuarios, así como cambiar el tono del texto.

"Revisa si existen errores en el siguiente texto y corrígelos: "

"Revisa el siguiente texto y resúmelo con un un tono divertido: "

"Contesta el siguiente mail: en un tono formal….."

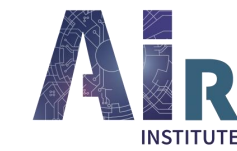

Encadena varios prompts para profundizar más sobre el tema, aumenta la calidad de la respuesta

**Tipos (Secuenciales)** "Dame 10 ideas de negocio : \_\_\_\_"

"Profundiza más sobre las ideas \_\_\_ y realiza un DAFO de cada una de ellas teniendo en cuenta que el negocio lo quiero abrir en Salamanca"

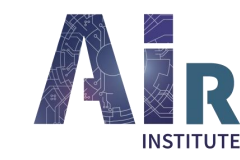

Problemas y

**Confidencialidad**

seguridad:

– https://bisite.usal.es & AIR Institute

BISITE Research Group - https://bisite.usal.es & AIR Institute - https://air-institute.com

– https://air-institute.com

**NIVEL USUARIO**

- · Información del usuario: GPT no almacena información personal de los usuarios, pero hay que ser cauto al compartir información en plataformas online.
- · Registro de conversaciones: Si bien OpenAI no almacena conversaciones, la plataforma o software que implementa GPT podría hacerlo.
- Recomendación: Siempre evite compartir información sensible o personal.

### **NIVEL EMPRESARIAL**

- Muchas empresas están prohibiendo el uso de estas herramientas para no filtrar datos de clientes o desarrollos en tecnología confidenciales (por ejemplo, al corregir código)
- Es fundamental **aprender y definir un protocolo de uso interno** en empresas para un correcto uso.
- Recomendación: Siempre evite compartir información confidencial y de negocio.

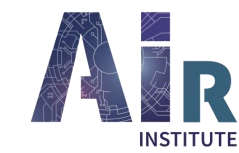

**Límite del Modelo**

- Límite de conocimientos: Los modelos de GPT tienen una fecha de corte en cuanto a la información que poseen, **en el caso de GPT-4 la fecha de corte es 2021**
	- Falta de Lógica y Razonamiento: Los chatbotsGPT carecen de una comprensión profunda de la lógica y el razonamiento, lo que puede conducir a respuestas incoherentes o poco realistas en ciertas situaciones.
	- Comprensión Limitada: A pesar de su habilidad para generar respuestas aparentemente coherentes, los modelos GPT no poseen una verdadera comprensión del significadó y contexto de las palabras y oraciones.
	- Actualizaciones: Es esencial saber la fecha de corte del modelo para entender la actualidad de la información brindada.
	- Recomendación: Para temas actuales o novedosos, siempre verifique fuentes adicionales.

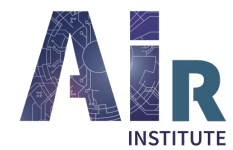

**Respuestas erróneas o sesgadas**

- No infalible: Aunque GPT es avanzado, no está exento de cometer errores o proporcionar respuestas imprecisas.
- Sesgo inherente: GPT se entrena con vastas cantidades de texto del internet, lo que puede llevar a reproducir sesgos presentes en esos textos.
- Recomendación: Siempre use el sentido crítico y verifique la información en temas delicados o cruciales.

Mediante el uso de soluciones como una mayor diversidad en los datos de entrenamiento, la evaluación continua y la revisión humana, podemos mejorar la precisión y reducir los sesgos, haciendo que estas herramientas sean más útiles y éticos en su desempeño. La responsabilidad de asegurar la seguridad de estos sistemas recae tanto en los desarrolladores como en los usuarios, y un enfoque colaborativo es crucial para alcanzar resultados más confiables y justos.

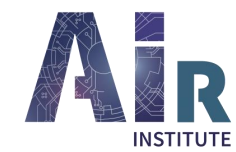

## **Riesgos legales**

- 1. Infracción de derechos de autor: Uso de datos protegidos sin permiso, lo que puede resultar en conflictos legales con los titulares de los derechos.
- 2. Violación de patentes: Desarrollo de IA que realiza funciones patentadas sin autorización, lo que puede llevar a demandas por infracción de patentes.
- 3. Plagio y uso indebido: Generación de contenido que viola obras originales, enfrentando posibles acciones legales por violación de derechos de autor y propiedad intelectual.

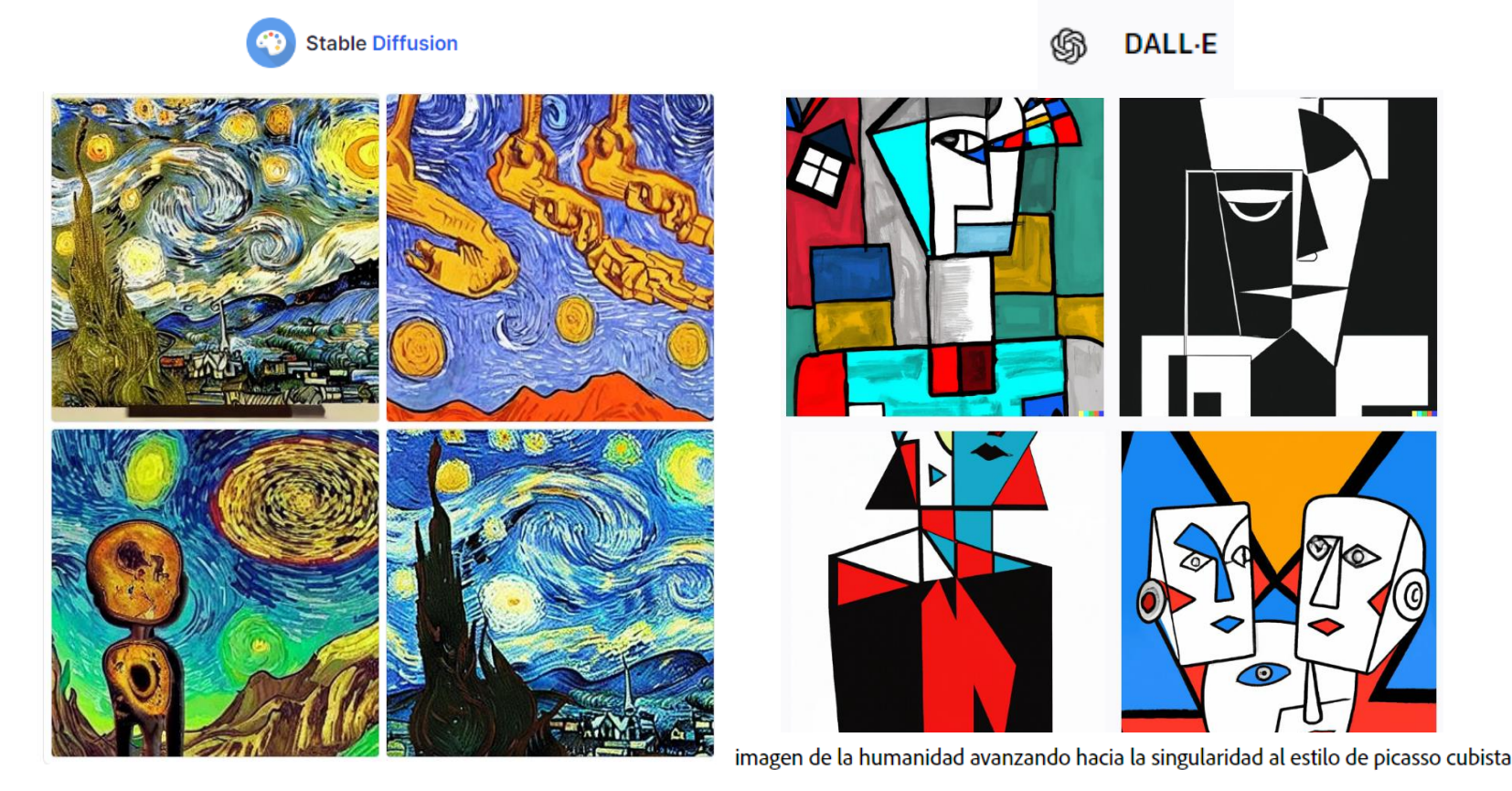

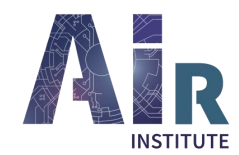

**Riesgos legales**

## A Adobe Firefly (Beta)

imagen de la humanidad avanzando hacia la singularidad al estilo de picasso cubista

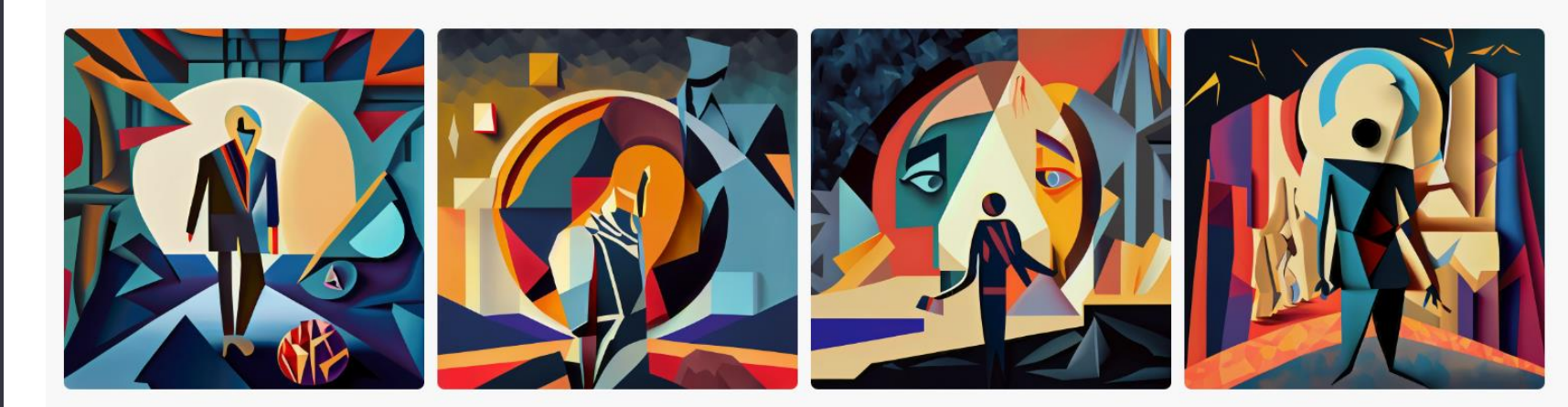

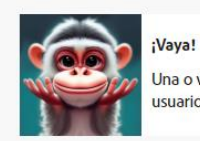

Una o varias palabras infringían las directrices para usuarios de Firefly y se han eliminado.

 $\mathbf{r}$ 

## **EXISTEN MUCHAS DUDAS Y NO HAY UN CRITERIO CLARO**

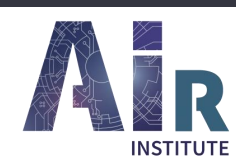

**Frontier Model Forum** 

el intercambio de información entre los responsables

Estamos formando un nuevo organismo de la industria para promover el desarrollo seguro y responsable de los sistemas de IA de frontera: avanzar en la investigación de seguridad de la IA, identificar las mejores prácticas y estándares, y facilitar

**STATISTICS** 

**CONTRACTOR** . .

**Illustration: Ruby Cf** 

#### <u>UUUUUUU</u> <u> Carlos Carlos Carlos Carlos Ca</u> **BE ALL RECOVER** . . . . . . . . . . . . **COLOR The Color**

About The Act < Assessment < Analyses Developments < Contact

The Artificial Intelligence Act

¿Qué es la Ley de IA de la UE?

políticos y la industria.

 $THE$  AI ACT

La Ley de IA es una propuesta de ley europea sobre inteligencia artificial (IA), la primera ley sobre IA de un regulador importante en cualquier lugar. La ley asigna aplicaciones de IA a tres categorías de riesgo. En primer lugar, se prohíben las aplicaciones y los sistemas que crean un riesgo inaceptable, como la puntuación social administrada por el gobierno del tipo utilizado en China. En segundo lugar, las solicitudes de alto riesgo, como una herramienta de escaneo de CV que clasifica a los solicitantes de empleo, están sujetas a requisitos legales específicos. Por último, las aplicaciones que no están explícitamente prohibidas o catalogadas como de alto riesgo se dejan en gran medida sin regular.

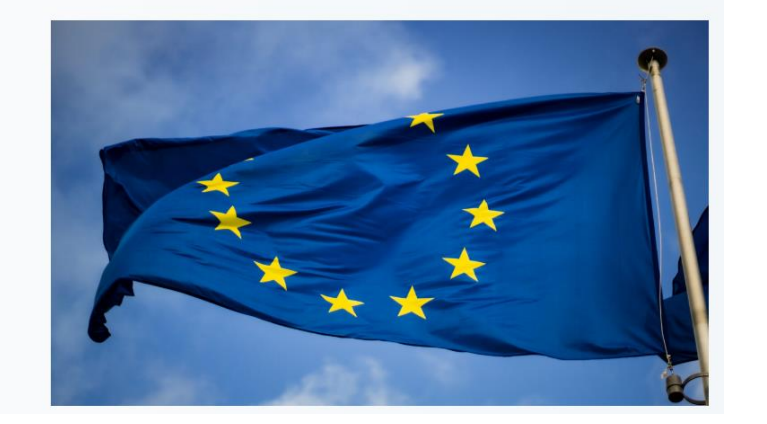

## **Regulación**

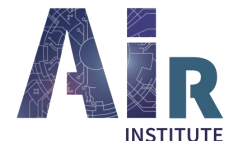

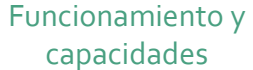

## **Consejos**

- **1. Proteja su Identidad y Datos Personales**: Evite compartir nombres completos, direcciones, números de teléfono, y otros datos personales mientras interactúa con el chat.
- **2. No Dependencia Exclusiva:** No confíe en Chat GPT para decisiones críticas o información que requiera una alta precisión. Siempre verifique a través de otras fuentes confiables.
- **3. Sesgo e imparcialidad**: Sea crítico con las respuestas, especialmente en temas delicados o controvertidos. Busque múltiples puntos de vista y opiniones.
- **4. No Use GPT para Consejo Médico o Legal:** Siempre consulte con profesionales certificados en áreas como medicina, leyes, o cualquier otro campo especializado.
- **5. Establezca Límites para Niños:** Establezca controles parentales o supervise la interacción de los jóvenes con plataformas basadas en GPT.
- **6. Tenga Cuidado con la Desinformación**: Verifique siempre la información en temas de gran relevancia y utilice fuentes de confianza.

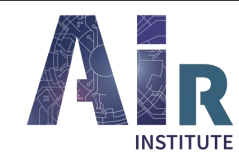

## **Resumen ideas clave**

- **1. La GenAI** no nos va a sustituir, si no que nos va a **aumentar**. Un miembro más del equipo
- 2. La clave de trabajar con GENAI es **como hacer preguntas**.
- 3. El **contexto que le damos es fundamental** para obtener buenas respuestas. Entrenarle con ejemplos
- 4. Trabajar con GENAI requiere afinar **el pensamiento crítico:**  validar el resultado siendo consciente de los sesgos.
- 5. Ante la avalancha de **herramientas**, mejor **elegir 3 o 4** y construir nuestros propios casos.
- 6. Ante la nebulosa legal, el enfoque recomendado es **aprender y definir un protocolo de uso interno** en empresas.
- Practicar, practicar, practicar

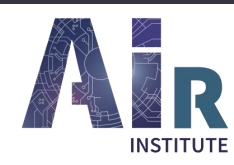

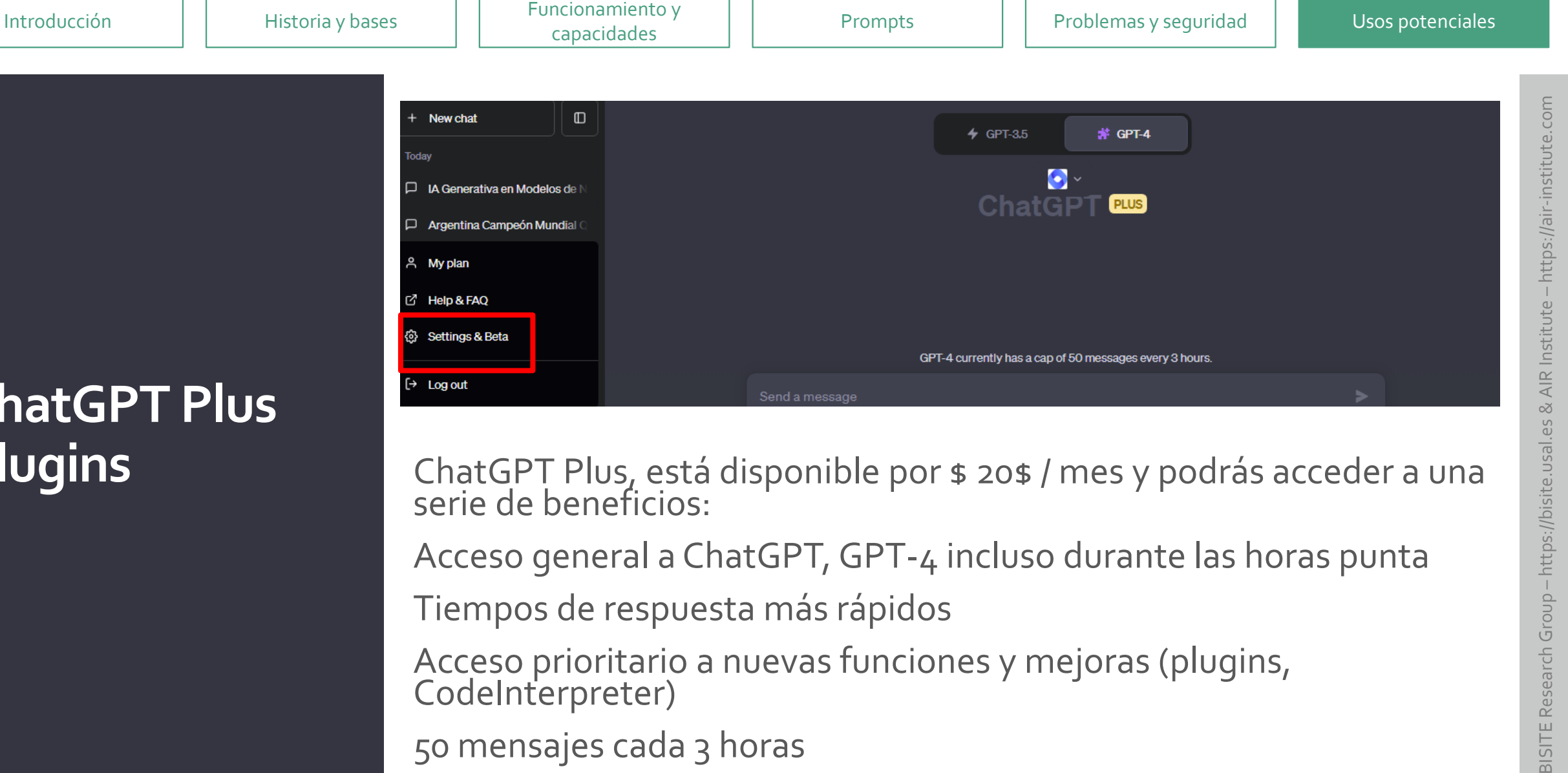

ChatGPT Plus, está disponible por \$ 20\$ / mes y podrás acceder a una serie de beneficios:

Acceso general a ChatGPT, GPT-4 incluso durante las horas punta

Tiempos de respuesta más rápidos

Acceso prioritario a nuevas funciones y mejoras (plugins, CodeInterpreter)

50 mensajes cada 3 horas

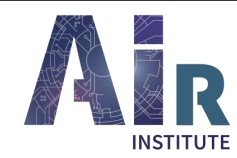

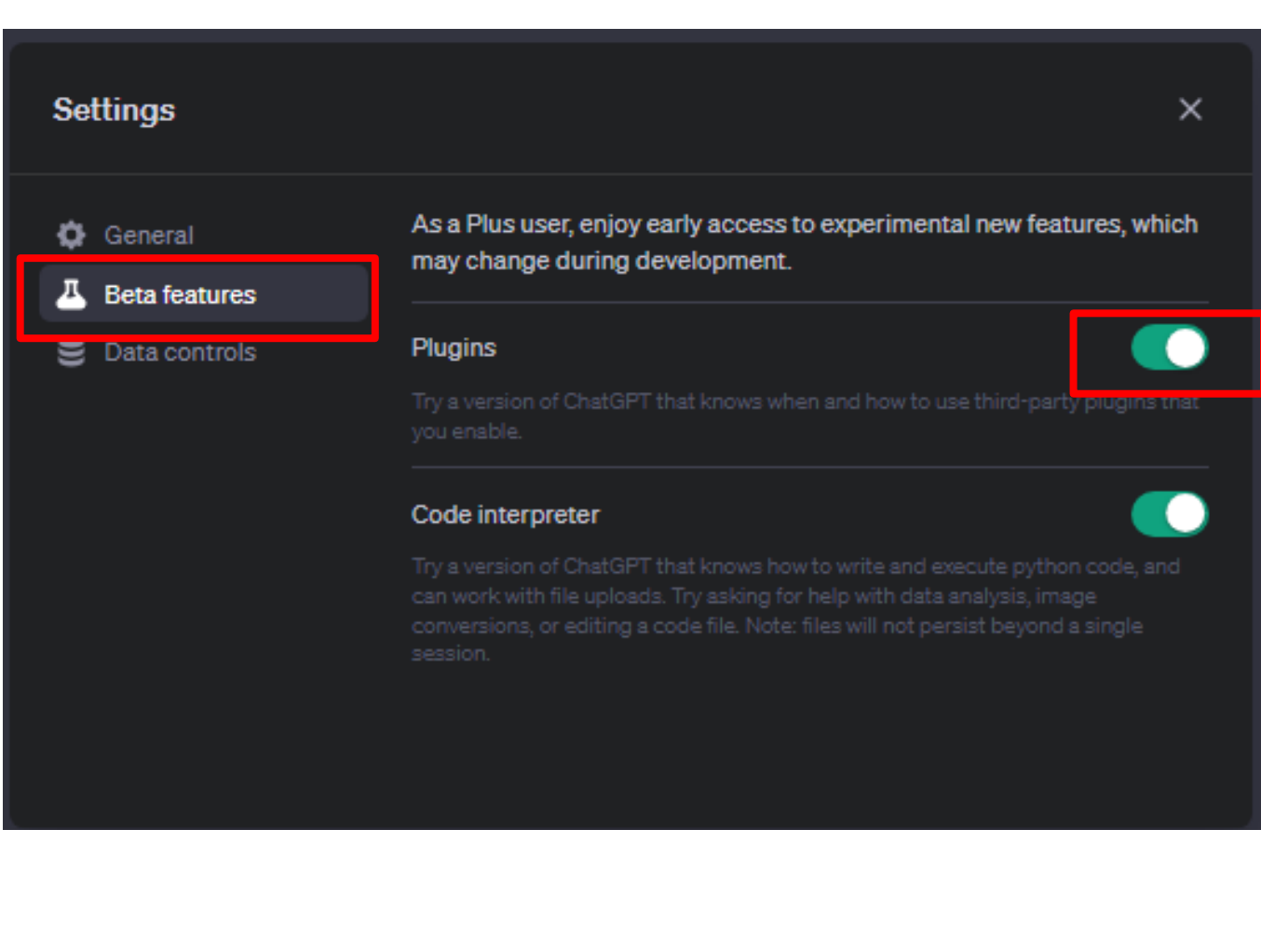

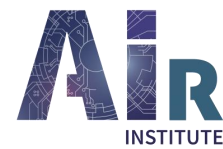

BISITE Research Group - https://bisite.usal.es & AIR Institute - https://air-institute.com

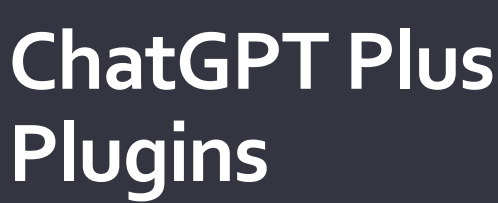

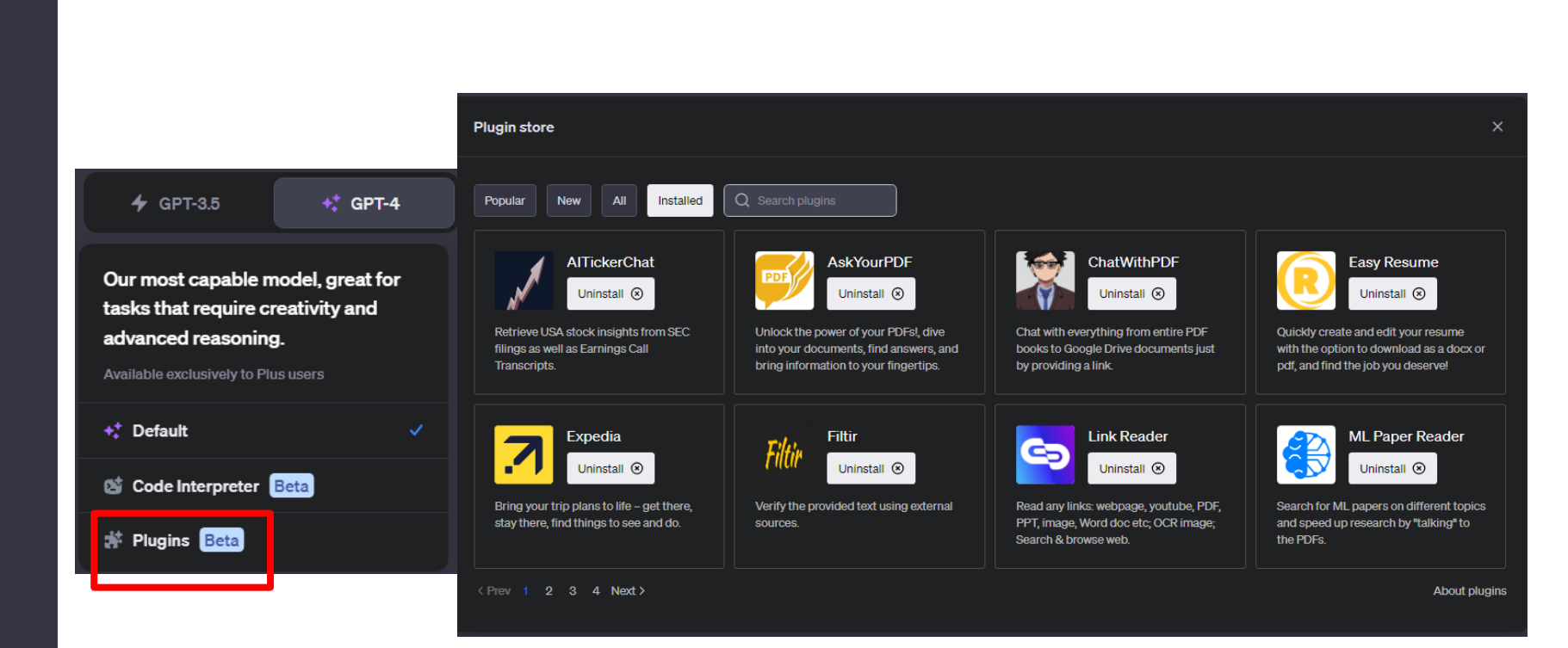

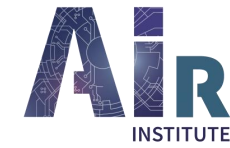

Introducción Historia y bases | Funcionamiento y capacidades

Prompts **Prompts** Problemas y seguridad **Usos potenciales** 

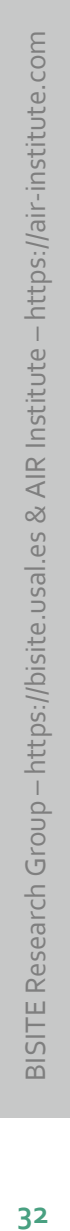

## **ChatGPT Plus Plugins**

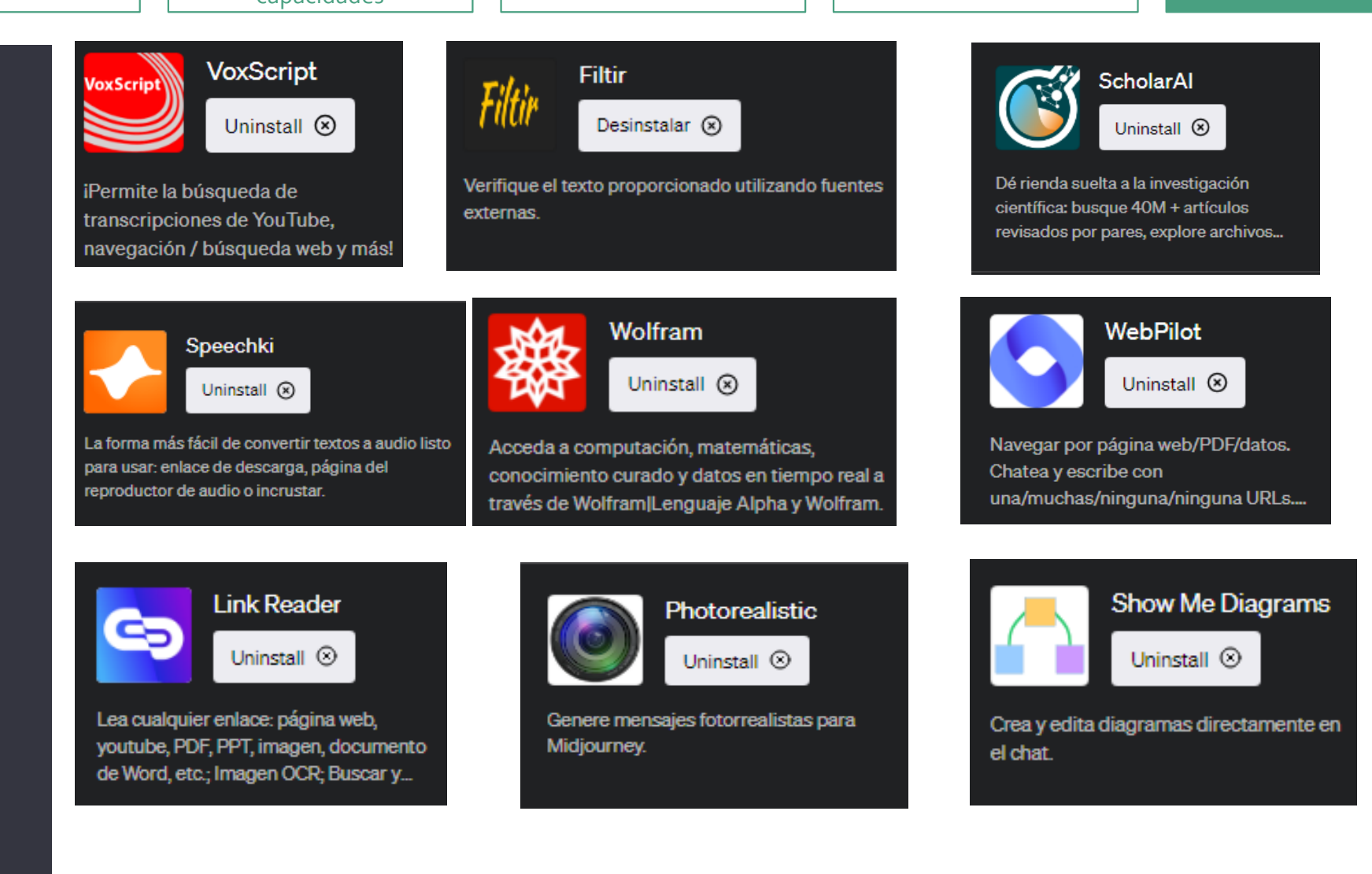

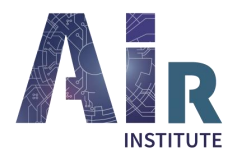

**ChatGPT Plus**

**Plugins**

Introducción Historia y bases Funcionamiento y representados

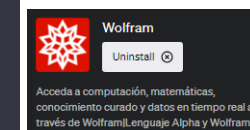

resuelve el siguiente problema, tratando de dar una solución numérica y gráfica: Un tren sale de Madrid a Paris a las 15:30 horas a una velocidad de 250 km/h, sin paradas y por una hipotética línea recta, Otro sale de París a las 16:30 horas con dirección a Madrid: .<br>¿En que punto y a que hora se encontraran?

Para resolver este problema, primero debemos determinar cuánta distancia ha recorrido cada tren antes de encontrarse. Llamemos d<sub>a</sub> a la distancia recorrida por el tren que sale de Madrid y  $d_2$  a la distancia recorrida por el tren que sale de París.

Distancia recorrida por el tren de Madrid antes de encontrarse con el tren de París: El tren de Madrid ha estado viajando durante  $t$  horas cuando se encuentra con el tren de París. Por lo tanto, la distancia recorrida por el tren de Madrid es:  $d_1 = 250t$  km

Distancia recorrida por el tren de París antes de encontrarse con el tren de Madrid: El tren de París ha estado viajando durante  $t-1$  horas (porque sale una hora después) cuando se encuentra con el tren de Madrid. Si asumimos que este tren también viaja a 250 km/h (ya que no se especifica una velocidad diferente). La distancia recorrida por el tren de

 $d_2 = 250(t-1)$  km

Distancia total entre Madrid y el punto de encuentro La suma de las distancias recorridas por ambos trenes antes de encontrarse es igual a la distancia total entre Madrid y París. Si llamamos  $D$  a esta distancia, entonces:  $d_1+d_2=D$ 

Sustituyendo las expresiones de  $d_1$  y  $d_2$  en la ecuación anterior, obtenemos:  $250t + 250(t - 1) = D$  $500t - 250 = D$ 

Para resolver este problema, necesitamos conocer la distancia total  $D$  entre Madrid y París Una vez que tengamos este valor, podremos resolver la ecuación anterior para  $t$  y determinar el punto y la hora exacta en que se encuentran los trenes

Voy a buscar la distancia entre Madrid y París para continuar con la solución.

Used Wolfram

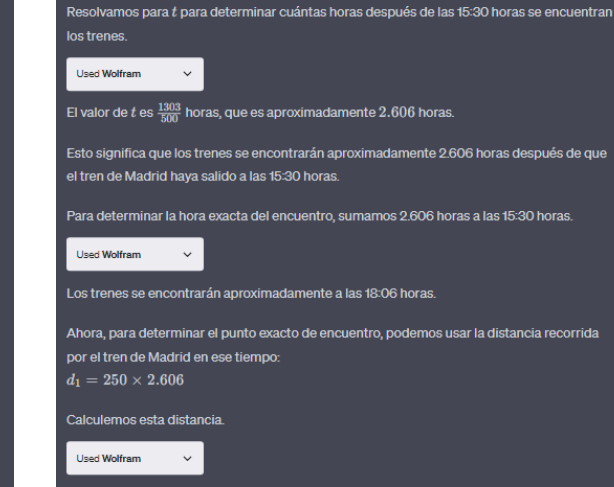

La distancia entre Madrid y París es de aproximadamente 1053 km.

Ahora, usando la ecuación que derivamos anteriormente:

 $500t - 250 = 1053$ 

La distancia recorrida por el tren de Madrid hasta el punto de encuentro es de aproximadamente 651.5 km.

Por lo tanto, el punto de encuentro está a 651.5 km de Madrid en dirección a París.

.<br>Para visualizar esto gráficamente, podemos representar la travectoria de ambos trenes en función del tiempo y encontrar el punto donde se cruzan. El eje x representará el tiempo (en horas desde las 15:30 horas) y el eje y representará la distancia desde Madrid.

Voy a graficar esto para que puedas verlo visualmente.

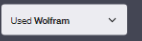

Aquí está la representación gráfica de las trayectorias de ambos trenes en función del tiempo:

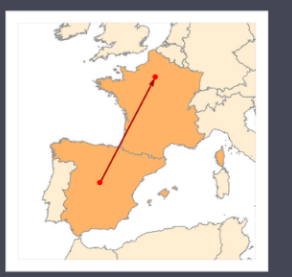

La línea azul representa la trayectoria del tren que sale de Madrid. La línea naranja representa la trayectoria del tren que sale de París

El punto donde ambas líneas se cruzan representa el punto de encuentro de los trenes, que ocurre aproximadamente a las 18:06 horas y a una distancia de  $651.5\,\mathrm{km}$  desde Madrid.

Espero que esto te ayude a visualizar la solución al problema. Si tienes alguna otra pregunta o inquietud, iházmelo saber!

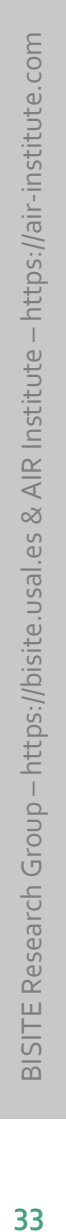

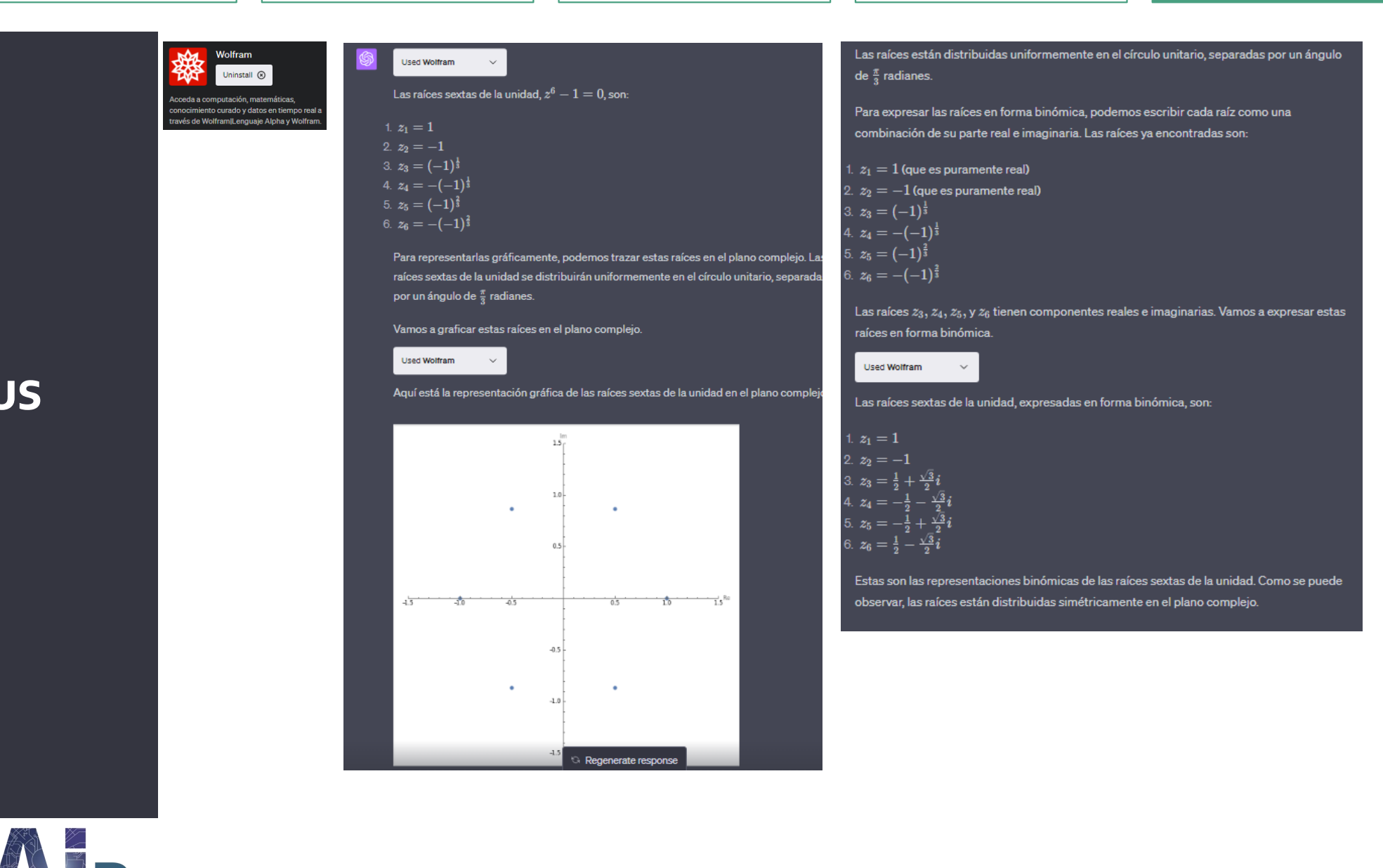

34

## **ChatGPT Plus Plugins**

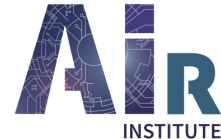

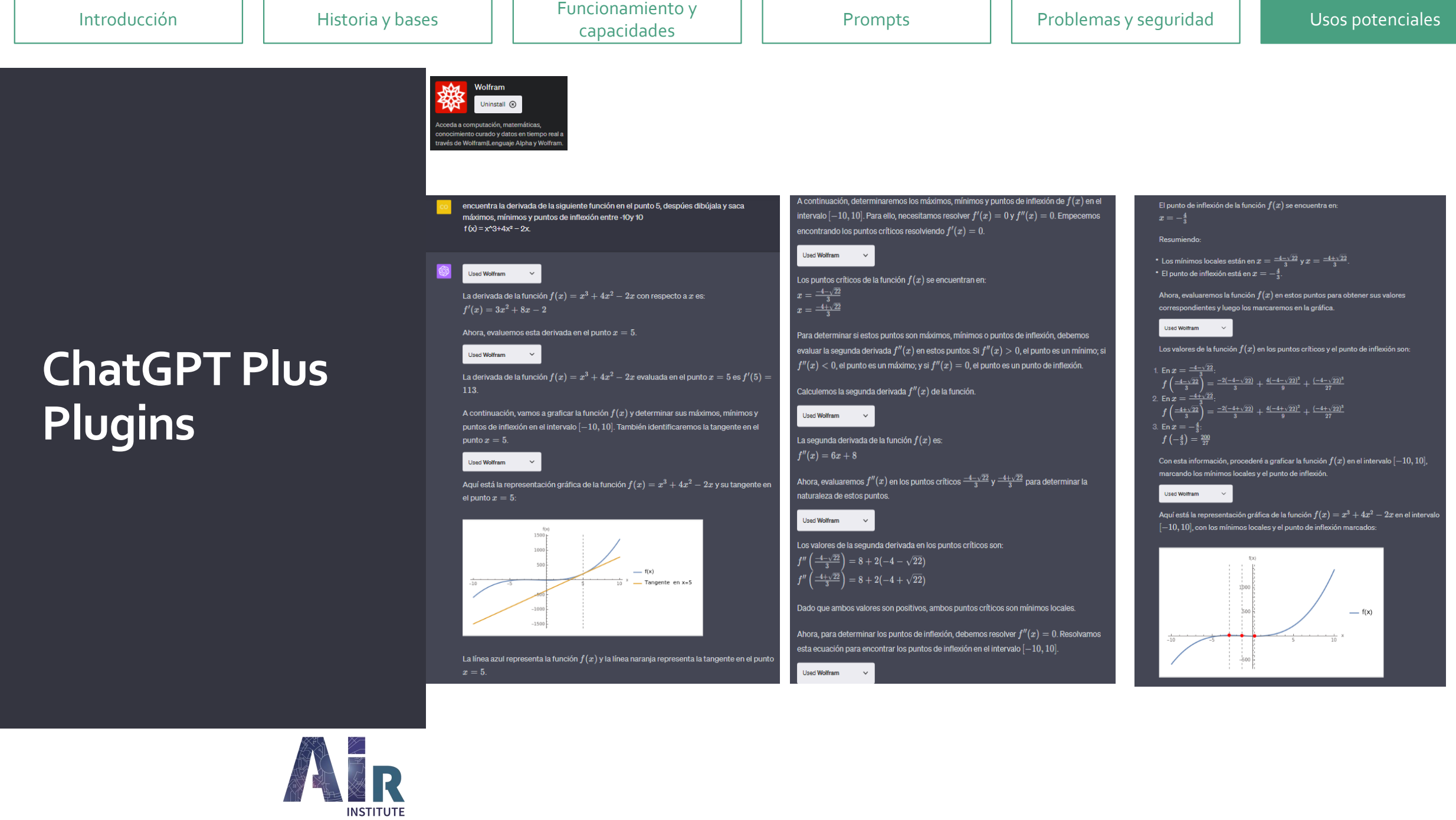

**35**BISITE Research Group – https://bisite.usal.es & AIR Institute – https://air-institute.com

35

BISITE Research Group - https://bisite.usal.es & AIR Institute - https://air-institute.com

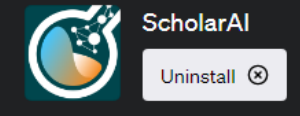

Dé rienda suelta a la investigación científica: busque 40M + artículos revisados por pares, explore archivos...

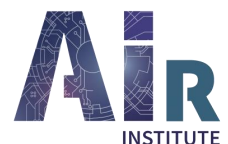

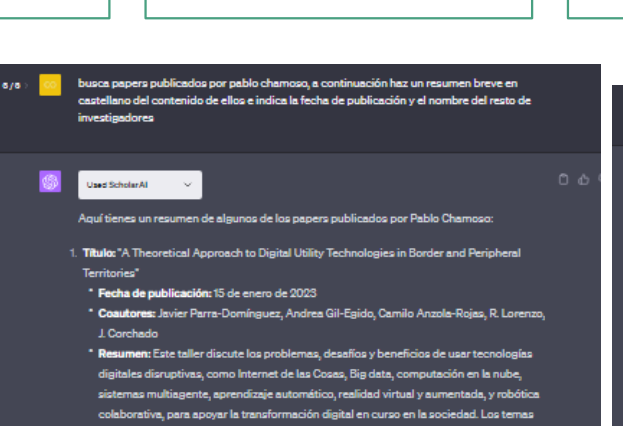

cipales incluyen sistemas de fabricación inteligente, Industria 4.0, Internet de las Cosas, ciberseguridad, robótica colaborativa e inteligente, sistemas multiagente, sistemas ciberfísicos industriales, virtualización y gemelos digitales, mantenimiento predictivo, realidad virtual y aumentada, Big Data y análisis de datos avanzados, computación en la nube y transformación digital **Enlace al PDF complete** 

2. Titulo: "Job offers recommender system based on virtual organizations" Fecha de publicación: 28 de septiembre de 2022 \* Coautores: Alfonso González-Briones, J. Pavón, F. de la Prieta, J. Corchado \* Resumen: La interacción humana ha cambiado considerablemente con la aparición de Internet. Este paper presenta un sistema de recomendación para una red social

orientada a negocios y empleo, en la que se recomiendan ofertas de trabajo y otros perfiles de usuarios para seguir. El sistema se basa en organizaciones virtuales de agentes y utiliza redes neuronales artificiales para determinar si se deben recomenda ofertas de trabajo y usuarios

#### \* Enlace al PDF completo

3. Titulo: "A Hybrid Model for the Measurement of the Similarity between Twitter Profiles" \* Fecha de publicación: 19 de abril de 2022 \* Coautores: Niloufar Shoeibi, Nastaran Shoeibi, Z. Alizadehsani, J. Corchado

\* Resumen: Las plataformas de redes sociales han sido una parte innegable de nuestro estilo de vida durante la última década. Este paper propone un modelo híbrido para medir el grado de similitud entre perfiles de Twitter calculando características relacionadas con los hábitos de comportamiento de los usuarios. Se utilizan varias técnicas, como el tiempo dinámico de deformación, la similitud de Jaccard y el método de similitud del coseno, para medir la similitud entre perfiles.

#### \* Enlace al PDF completo

4. Titulo: "A Hybrid Model for Similarity Measurement of Twitter Profiles" \* Fecha de publicación: 17 de febrero de 2022

\* Coautores: Niloufar Shoeibi, Nastaran Shoeibi, Z. Alizadehsani, J. Corchado \* Resumen: Este paper propone un modelo híbrido para medir la similitud de perfiles de Twitter y cuantifica el grado de similitud de los perfiles calculando características considerando los hábitos de comportamiento de los usuarios. Se utilizan varias técnicas. como el tiempo dinámico de deformación, la similitud de Jaccard y el método de similitud del coseno, para medir la similitud entre perfiles.

#### \* Enlace al PDF completo

¿Te gustaría obtener más detalles de alguno de estos papers o continuar buscando más publicaciones de Pablo Chamoso?

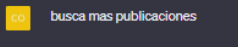

#### Used ScholarAl

#### Aquí tienes más publicaciones relacionadas con Pablo Chamoso:

- 1. Titulo: "Al-Crime Hunter: An Al Mixture of Experts for Crime Discovery on Twitter" - Fecha de publicación: 1 de noviembre de 2021
	- · Coautores: Niloufar Shoeibi, Nastaran Shoeibi, Guillermo Hernández, J. Corchado
- Resumen: Este trabajo presenta una plataforma que monitorea el contenido público en Twitter extrayendo datos de tweets. Después de mantener los datos, se analizan las interacciones de los usuarios utilizando métodos de Análisis de Grafos, Luego, se analizan los patrones de comportamiento de los usuarios aplicando Análisis de Metadatos. Finalmente, en el componente de Análisis Contextual, los contenidos se analizan utilizando técnicas de procesamiento de lenguaje natural. Esta plataforma tiene como objetivo proporcionar sugerencias al usuario final (Policía) para controlar el discurso de odio o la propaganda terrorista.
- · Enlace al PDF completo
- 2. Titulo: "Recommender systems based on hybrid models"
- Fecha de publicación: No especificada
- Coautores: Alberto Rivas, Alfonso González-Briones
- Resumen: La serie "The Role of Artificial Intelligence and Distributed Computing in IoT Applications" contiene publicaciones sobre la teoría y aplicaciones de la computación distribuida y la inteligencia artificial en el Internet de las Cosas. Cubre disciplinas como ingeniería, ciencias naturales, ciencias de la computación e información, TIC, economía, negocios, e-commerce, medio ambiente, salud y ciencias de la vida.
- Enlace al PDF completo
- 3. Titulo: "Deepint.net: A Rapid Deployment Platform for Smart Territories" - Fecha de publicación: 1 de enero de 2021
- · Coautores: J. Corchado, Guillermo Hernández, A. Gutierrez, Alberto Rivas Camacho, Alfonso González-Briones, Francisco Pinto-Santos, Enrique Goyenechea, D. García-Retuerta, María Alonso-Miguel, Beatriz Bellido Hernandez, Diego Valdeolmillos Villaverde, Manuel Sanchez-Verdejo, Pablo Plaza-Martínez, M. López-Pérez, Sergio Manzano-García, R. Alonso, Roberto Casado-Vara, Javier Prieto Tejedor, F. D. L. Prieta, S. Rodríguez, Javier Parra-Domínguez, M. S. Mohamad, S. Trabelsi, Enrique Díaz-Plaza Sanz, J. A. G. Coria, Tan Yigitcanlar, P. Novais, S. Omatu
- Resumen: Este artículo presenta una plataforma ciberfísica eficiente para la gestión inteligente de territorios inteligentes. La plataforma permite el uso de cualquier tipo de fuente de datos, desde mediciones de dispositivos de detección loT multifuncionales hasta bases de datos relacionales y no relacionales. También es inteligente porque incorpora un conjunto completo de inteligencia artificial para el análisis de datos. **Enlace al PDF completo**

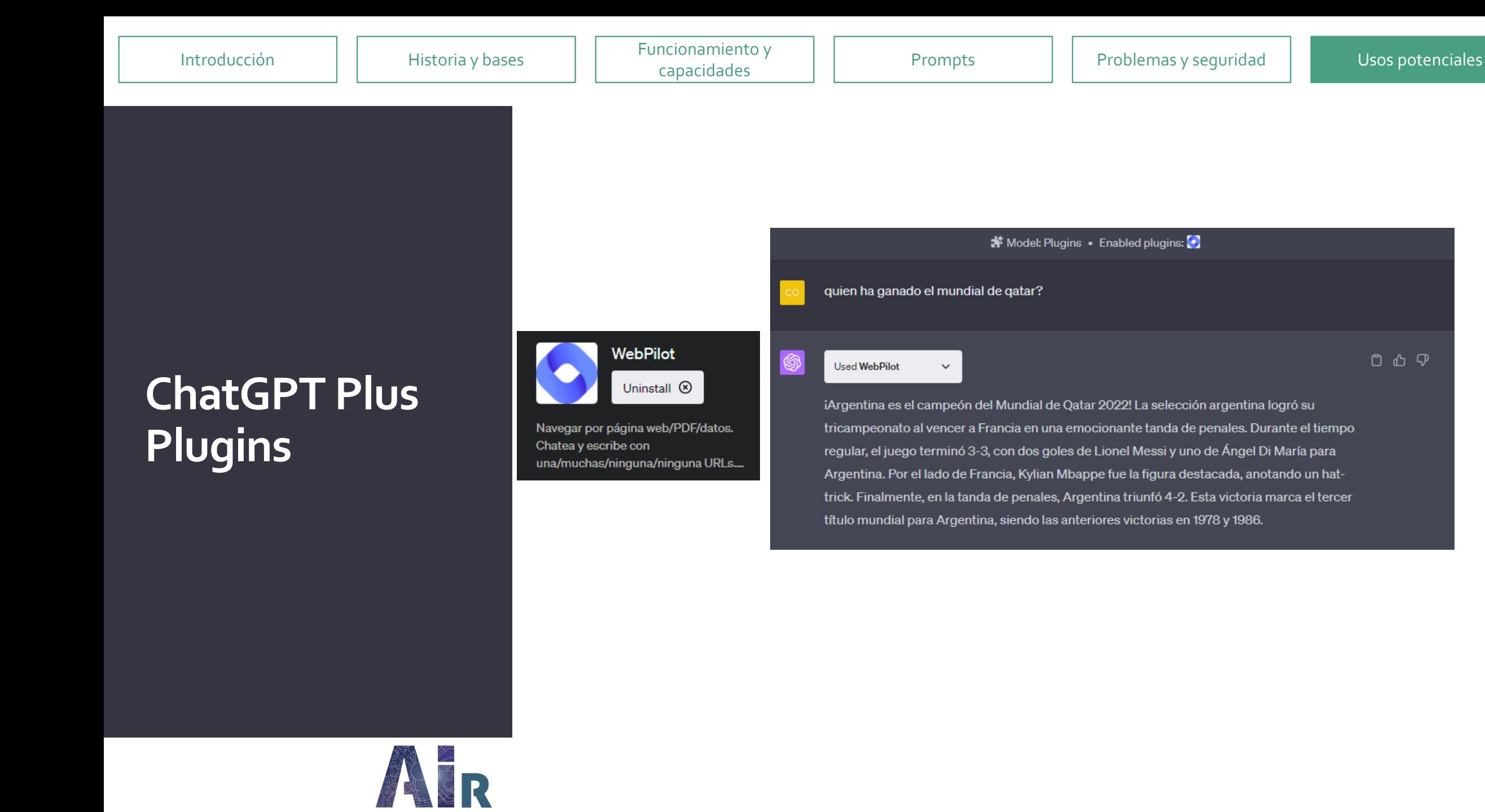

 $0$   $0$   $\nabla$ 

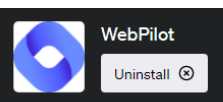

Navegar por página web/PDF/datos. Chatea y escribe con una/muchas/ninguna/ninguna URLs.... https://assets.kpmg.com/content/dam/kpmg/es/pdf/2023/06/Informe-IA-Generativa-Riesgos-Oportunidades-Empresas%20(definitivo).pdf

haz un resumen de los puntos mas importantes del documento adjunto, después elabora una tabla con los aspectos mas importantes para la seguridad en el uso de la IA generativa

#### Used WebPilot

El documento titulado "Modelos de Inteligencia Artificial Generativa: riesgos y oportunidades para las empresas" de KPMG aborda las implicaciones de la utilización de tecnologías de IA generativa como ChatGPT, DALL-E 2, Bard y otras aplicaciones en las organizaciones. A continuación, se presenta un resumen de los puntos más relevantes:

#### **Aspectos destacados:**

- 1. Explicabilidad y Transparencia: Es esencial que los sistemas de IA complejos se diseñen para explicar en un lenguaje comprensible cómo llegan a sus resultados, proporcionando información sobre la lógica empleada y las consecuencias del procesamiento de datos. 2. IA Responsable: Junto con la implementación de tecnologías emergentes, es crucial tener Estrategias, Políticas y Soluciones de IA Responsable para mitigar riesgos legales y éticos, demostrar cumplimiento y generar confianza en los usuarios.
- 3. Potencial y Riesgos: Las soluciones de IA generativa tienen un gran poder transformador, pero es vital abordar los riesgos potenciales derivados de su uso.
- 4. Funcionamiento de la IA Generativa: Estos modelos, como GPT-4, se desarrollan y entrenan basándose en conjuntos de datos recopilados. Pueden ser generalistas o especializados y están diseñados para producir resultados que ayuden a realizar peticiones dirigidas por humanos.

Oportunidades y Casos Prácticos: ChatGPT, por ejemplo, tiene el potencial de transformar empresas mediante la automatización y ejecución de tareas basadas en lenguaje con una eficiencia sin precedentes. Estos modelos pueden aplicarse a diversas funciones empresariales, desde TI hasta recursos humanos y operaciones.

#### Tabla: Aspectos importantes para la seguridad en el uso de la IA generativa

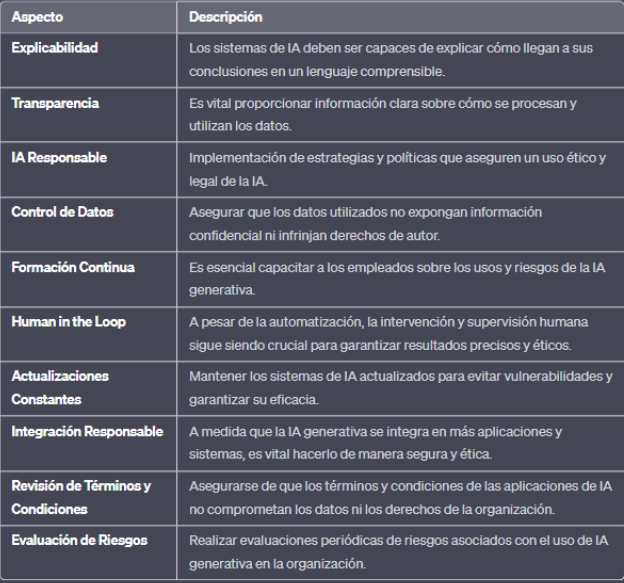

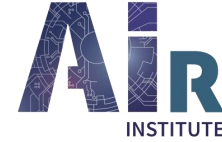

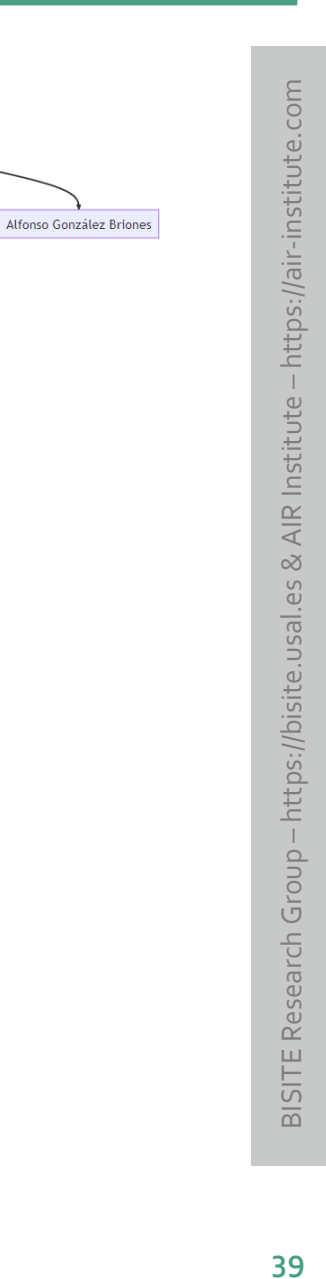

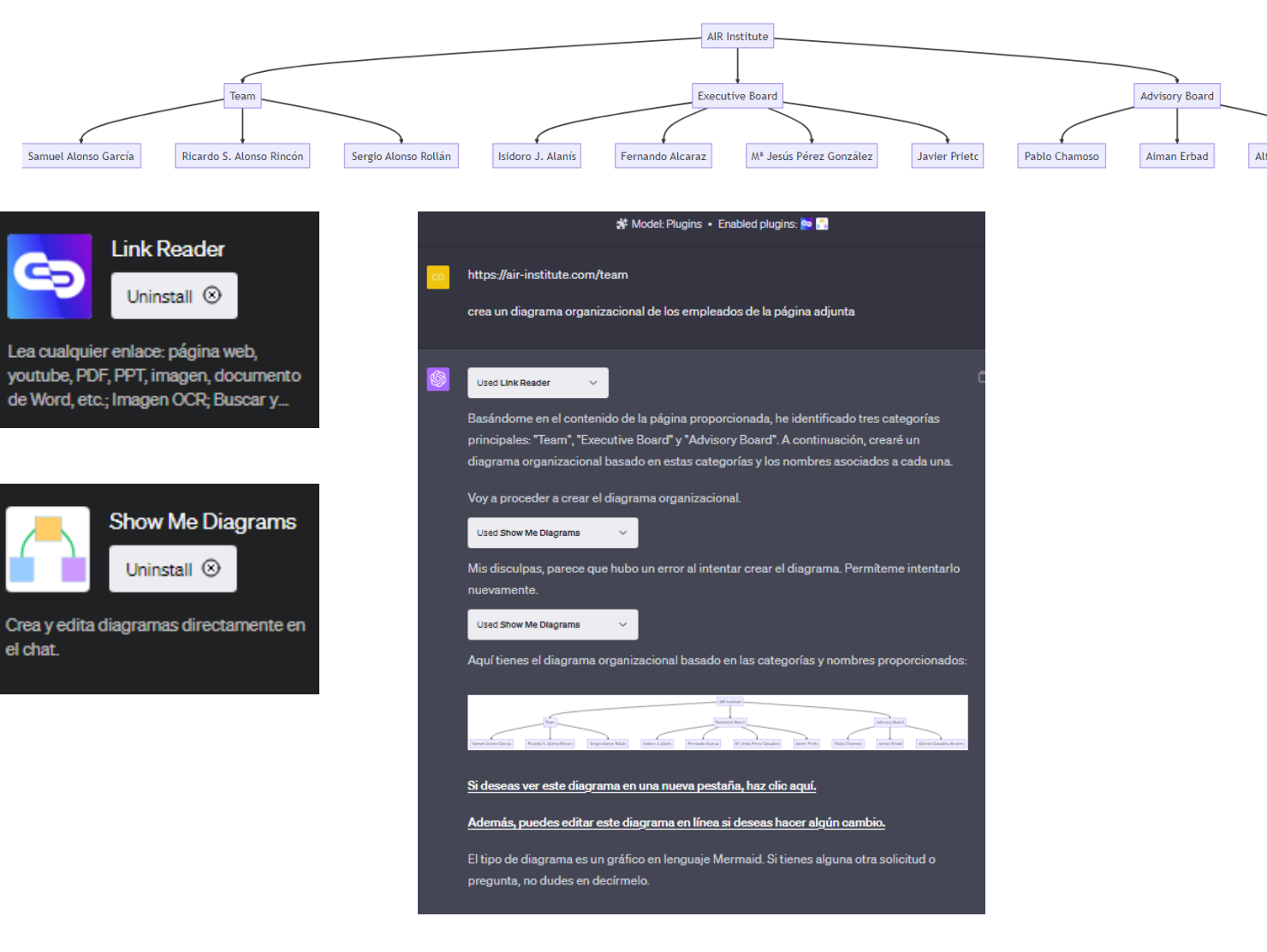

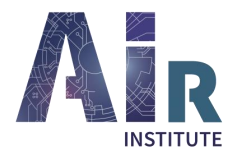

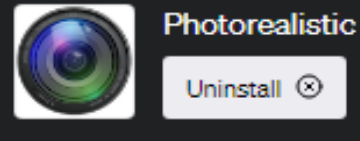

## Uninstall <sup>®</sup>

Genere mensajes fotorrealistas para Midjourney.

Genera 3 ideas de prompt para utilizar en Dall-E para una imagen fotorealista de un vehículo descapotable circulando a alta velocidad en una carretera cerca del mar, al atardecer

#### Used Photorealistic

 $2/2$ 

 $0 0 0$ 

to Prompt 1: Vehículo descapotable de color vibrante circulando a alta velocidad en una carretera asfaltada junto al mar, con el reflejo del atardecer dorado en su carrocería. Medio: Fotografía hiperrealista. Estilo: Inspirado en las películas de acción de Hollywood. Iluminación: Luz natural del atardecer con reflejos dorados y sombras alargadas. Colores: Paleta de colores cálidos con tonos dorados, naranjas y azules profundos del mar. Composición: Canon EOS 5D Mark IV DSLR camera, EF 85mm f/1.8 STM lens, Resolución 30.4 megapíxeles, ISO sensibilidad: 100, Velocidad de obturación 1/125 segundo, enfoque nítido en el vehículo con un ligero desenfoque del fondo para resaltar el movimiento. --ar 16:9 --v 5.1 --style raw --q 2 --s 750

to Prompt 2: Convertible elegante surcando una carretera costera, con el océano a su lado y el cielo teñido de tonos rosados y anaranjados del atardecer. Medio: Fotografía ultradetallada. Estilo: Estética de revistas de automóviles de lujo. Iluminación: Contraluz del atardecer creando un halo alrededor del vehículo. Colores: Contraste entre los tonos fríos del mar y los cálidos del cielo. Composición: Nikon D850 DSLR camera, Nikkor 70-200mm f/2.8 lens, Resolución 45.7 megapíxeles, ISO sensibilidad: 64, Velocidad de obturación 1/200 segundo, encuadre panorámico con el vehículo en el tercio izquierdo de la imagen. --ar 16:9 --v 5.1 --style raw --q 2 --s 750

(b) iGracias por confiar en mi creatividad! Espero que estos prompts te sean útiles para generar imágenes impresionantes con Dall-E.

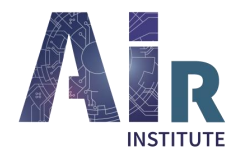

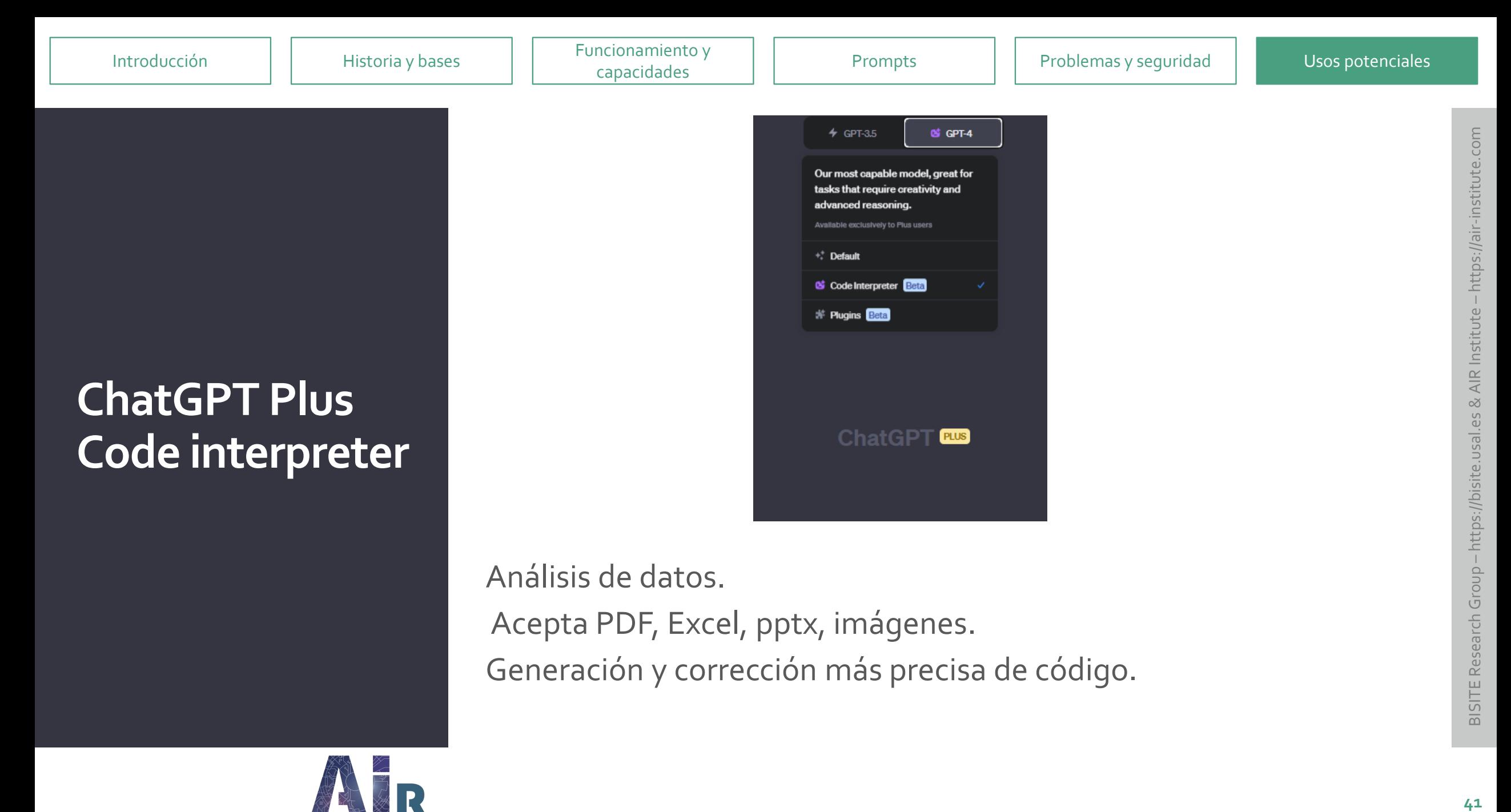

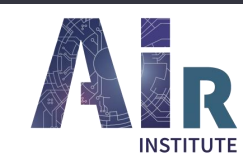

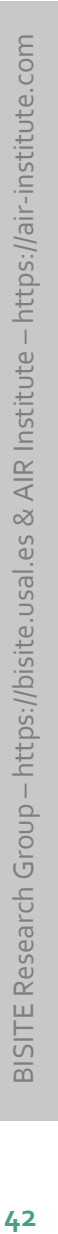

## **ChatGPT Plus Code interpreter**

#### haz un análisis de la siguiente base de datos, a continuación genera las gráficas con el formato mas adecuado para hacer un conteo de usuarios por paises, el tipo de suscripción y la edad de los usuarios Netflix Userbase.csv

iPerfecto! Empezaré por cargar y examinar el contenido de la base de datos "Netflix Userbase.csv" para familiarizarme con los datos. Luego, procederé con el análisis solicitado y generaré las gráficas correspondientes.

Model: Code Interprete

Finished working Show work

La base de datos contiene las siguientes columnas

- 1. User ID: Identificador del usuario.
- 2. Subscription Type: Tipo de suscripción (e.g., Basic, Premium, Standard).
- 3. Monthly Re enue: Ingresos mensuales del usuario por la suscripción.
- 4. Join Date: Fecha en la que el usuario se unió a Netflix 5. Last Payment Date: Última fecha de pago del usuario.
- 6. Country: País del usuario.
- 7. Age: Edad del usuario.
- 8. Gender: Género del usuario.
- 9. Device: Dispositivo utilizado por el usuario para ver Netflix.
- 10. Plan Duration: Duración del plan de suscripción del usuario.

Ahora, procederé a generar las gráficas solicitadas:

- 1. Un conteo de usuarios por países.
- 2. Un conteo por tipo de suscripción.
- 3. Un histograma de la edad de los usuarios.
- Comenzaré con la gráfica de conteo de usuarios por países.

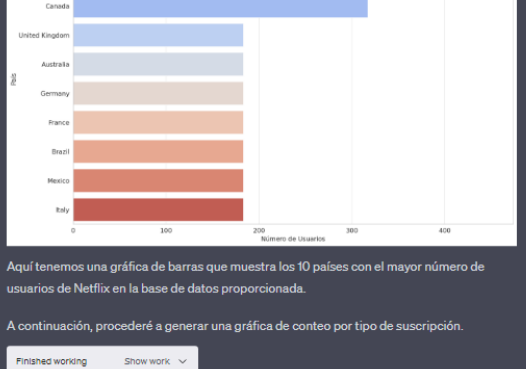

Top 10 Países con Mayor Número de Usuarios de Netflix

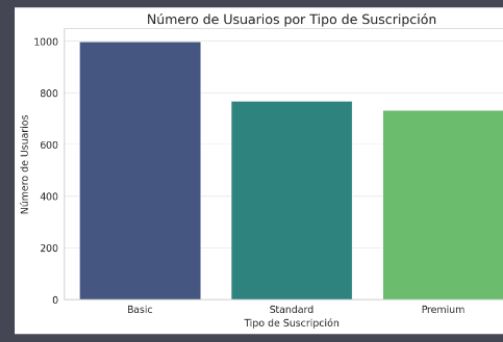

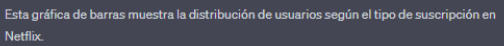

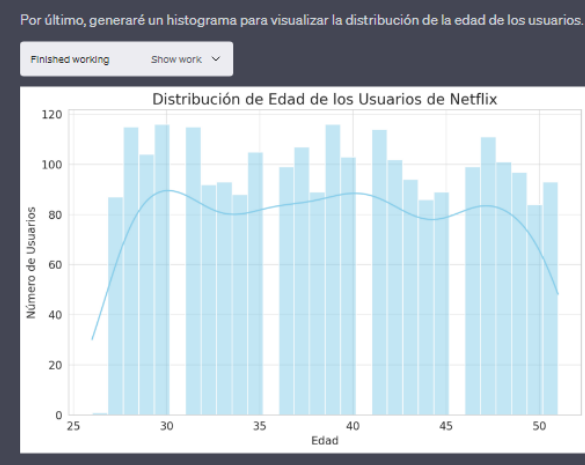

La gráfica anterior es un histograma que muestra la distribución de la edad de los usuarios de Netflix. Además, la línea suave (KDE) proporciona una estimación de la densidad de probabilidad de la variable

Con estas gráficas, se puede obtener una comprensión clara de la distribución de los usuarios por país, tipo de suscripción y edad.

¿Hay algún otro análisis o visualización que te gustaría que realice?

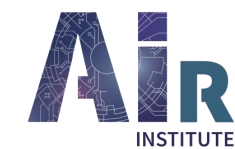

Introducción Historia y bases Funcionamiento y representados

Realiza un análisis de los datos adjunto y devuelveme gráficas de interés

all\_weather\_data.csv

G

- Murcia<br>- Sevilla<br>- Valencia

250

2000

- 1500

1000

500

 $\frac{2}{3}$ 

2022-0

 $2022 - 09$ 

 $2022 - 11$ 

nder la anális

#### Prompts | Problemas y seguridad | Usos potenciales

 $-$  Zaragoza  $2023-01$ <br>Fecha y Hora

 $2023 - 03$ 

 $2023 - 05$ 

 $2023 - 07$ 

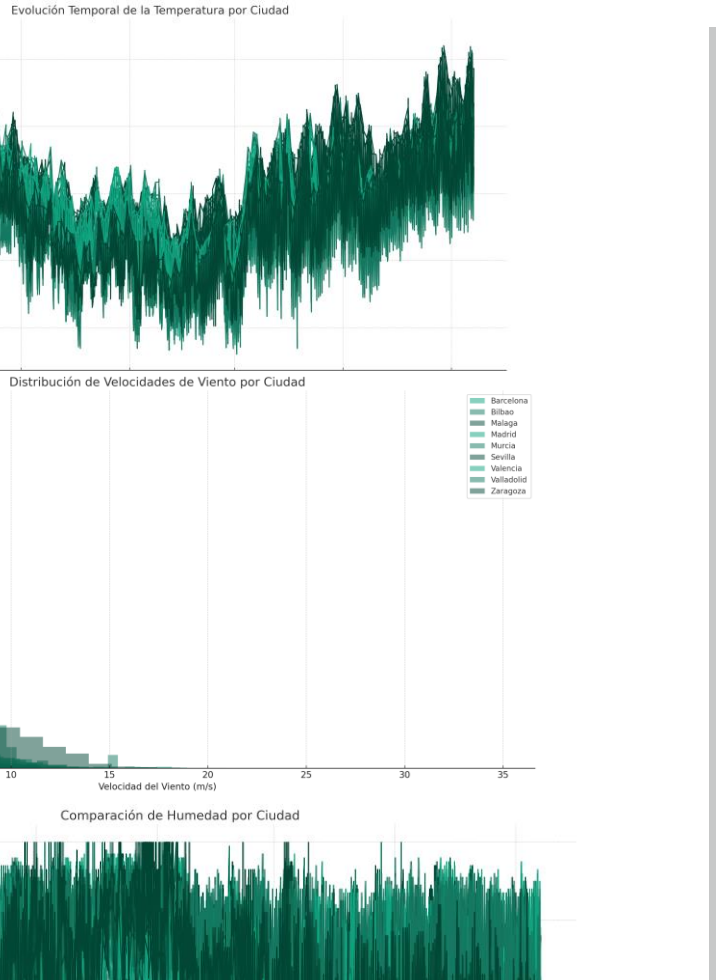

## **ChatGPT Plus Code interpreter**

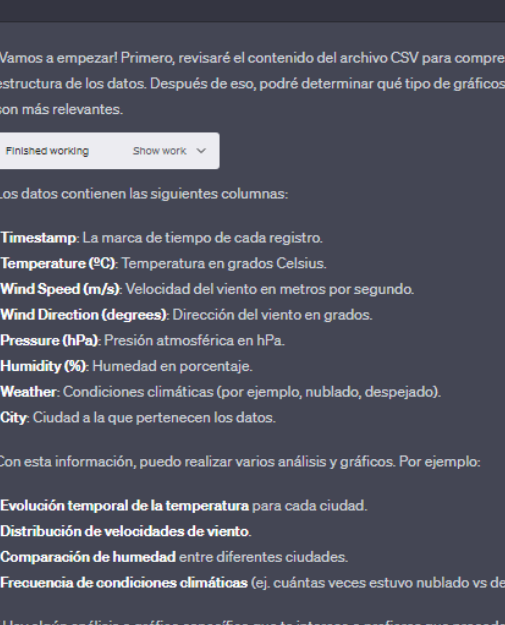

CHay a sugeridos?

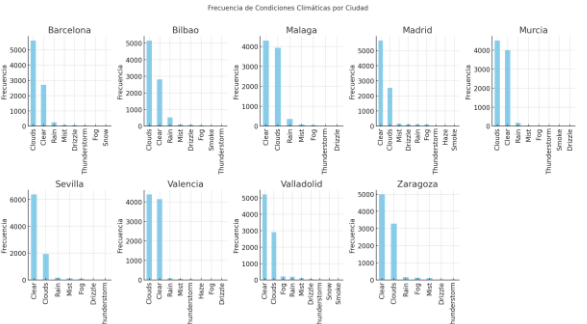

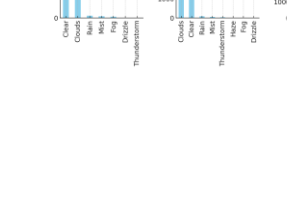

**INSTITUTE** 

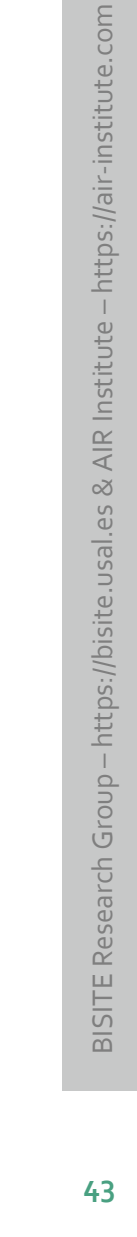

**ChatGPT Plus**

**Code interpreter**

Evolución Temporal de la Temperatura por Ciudad

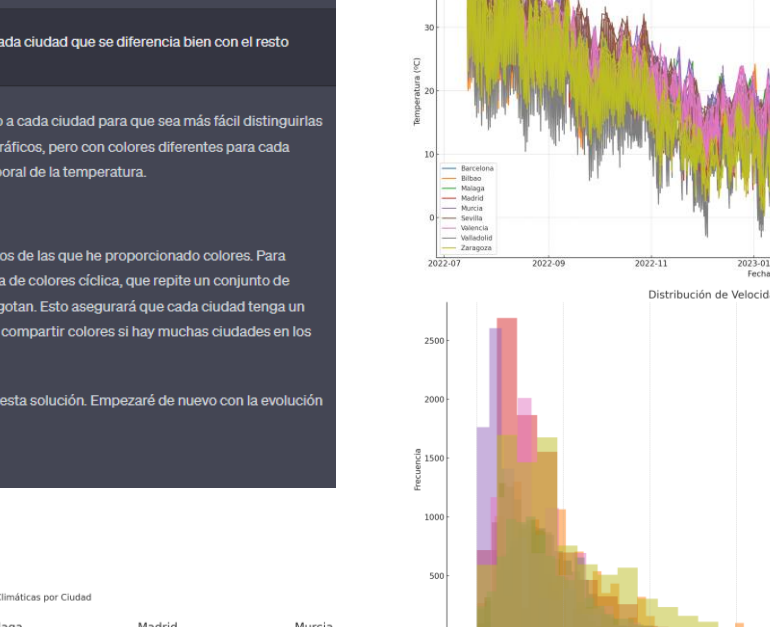

## $2023-07$ 2023-05 2023-01<br>Fecha y Hora Distribución de Velocidades de Viento por Ciudad Barcelona<br>
Malaga<br>
Malaga<br>
Marcia<br>
Sevilla<br>
Valencia<br>
Valladolid<br>
Valladolid<br>
Valladolid<br>
Valladolid Velocidad del Viento (m/s

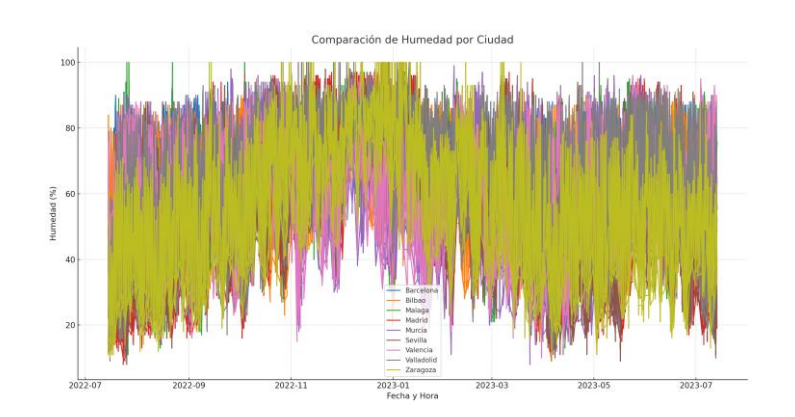

modifica los gráficos, y dale un color a cada ciudad que se diferencia bien con el resto

iPor supuesto! Asignaré un color distinto a cada ciudad para que sea más fácil distinguirlas en los gráficos. Aquí están los mismos gráficos, pero con colores diferentes para cada ciudad. Empezaré con la evolución temporal de la temperatura

Finished working Show worl

Parece que hay más ciudades en los datos de las que he proporcionado colores. Para solucionar esto, puedo utilizar una paleta de colores cíclica, que repite un conjunto de colores de manera efectiva cuando se agotan. Esto asegurará que cada ciudad tenga un color, aunque algunas ciudades pueden compartir colores si hay muchas ciudades en los datos.

Volveré a intentar crear los gráficos con esta solución. Empezaré de nuevo con la evolución temporal de la temperatura.

Finished working Show work

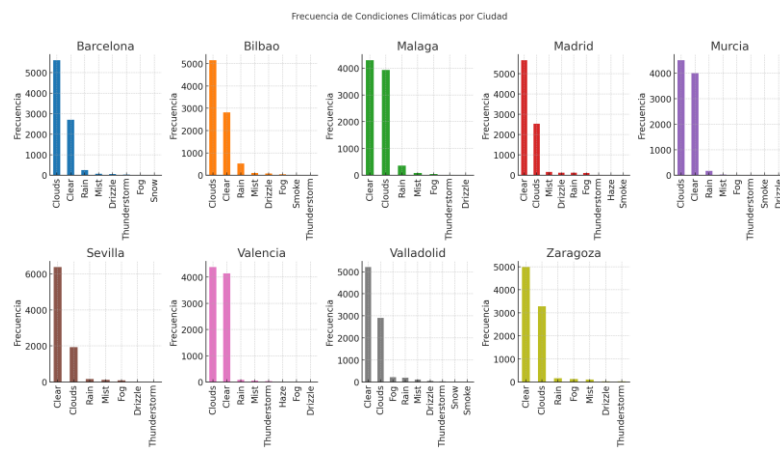

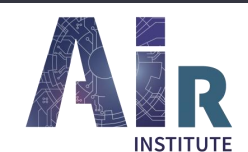

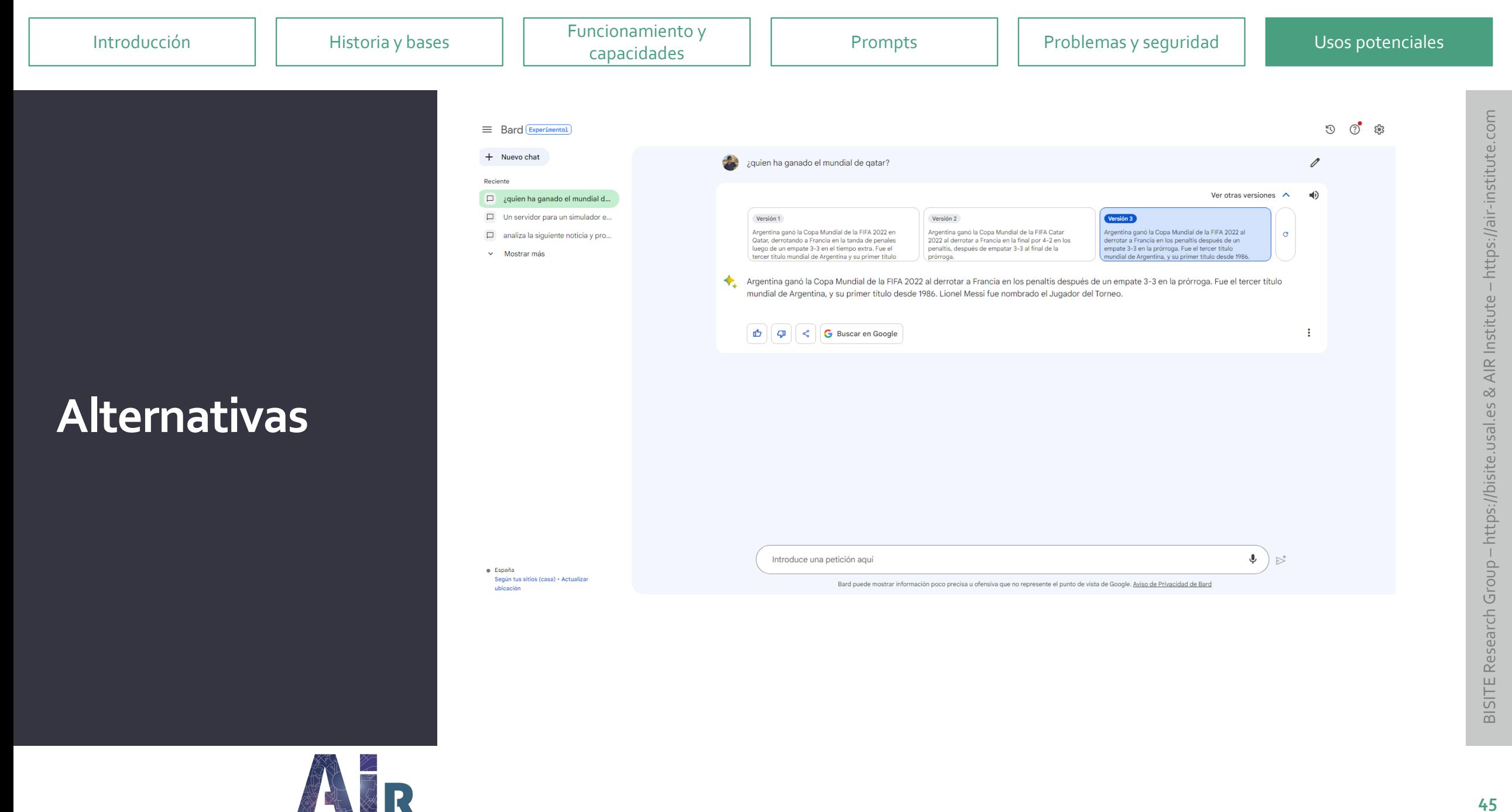

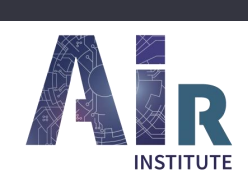

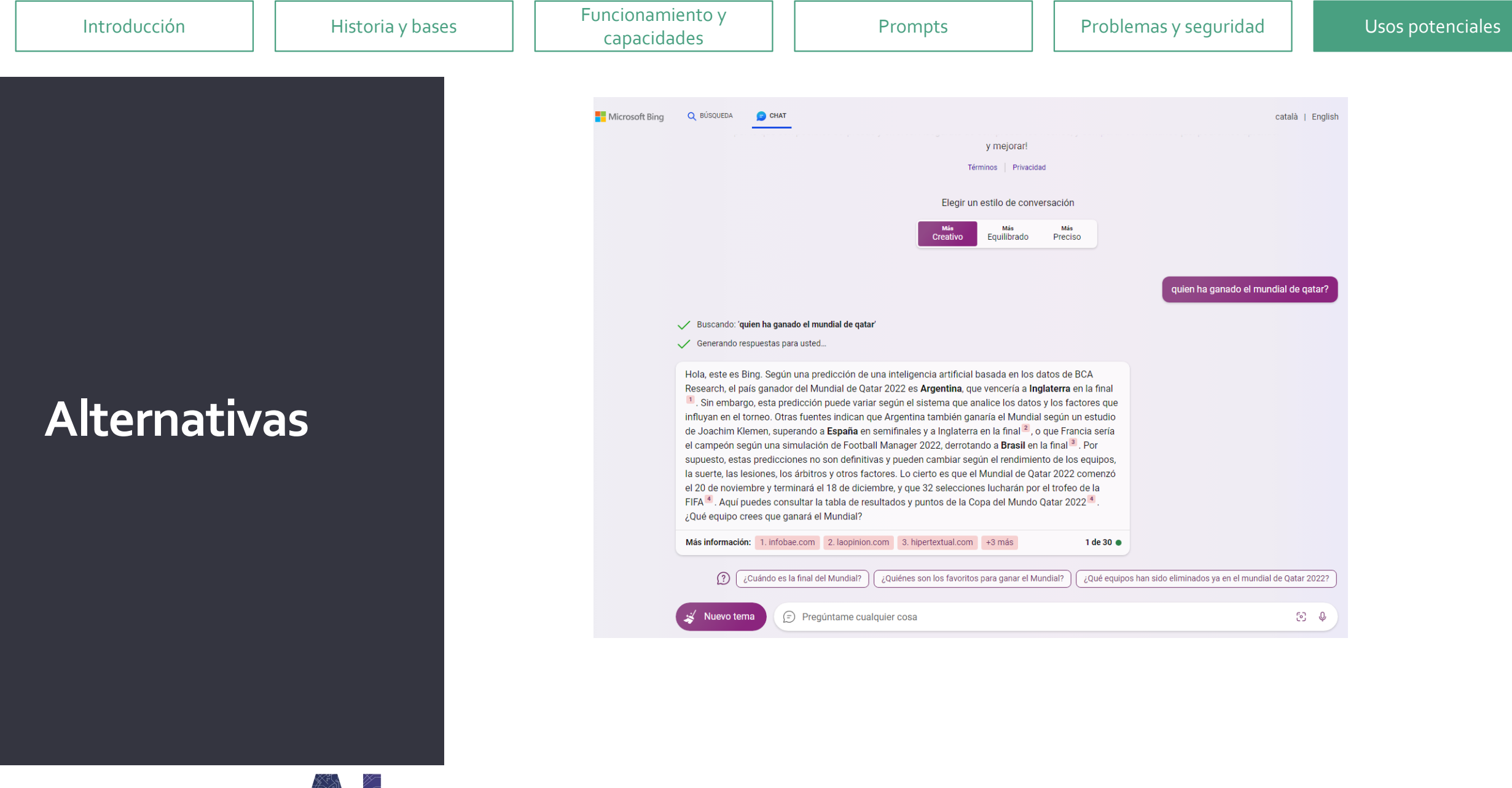

**INSTITUTE** 

BISITE Research Group - https://bisite.usal.es & AIR Institute - https://air-institute.com

**Usos comerciales**

Introducción Historia y bases Funcionamiento y representados

Prompts **Prompts** Problemas y seguridad **Usos potenciales** 

**Chatbots y Asistentes Virtuales:** Mejoran la experiencia del cliente al proporcionar respuestas rápidas, precisas y naturales, especializados en los productos o servicios ofrecidos.

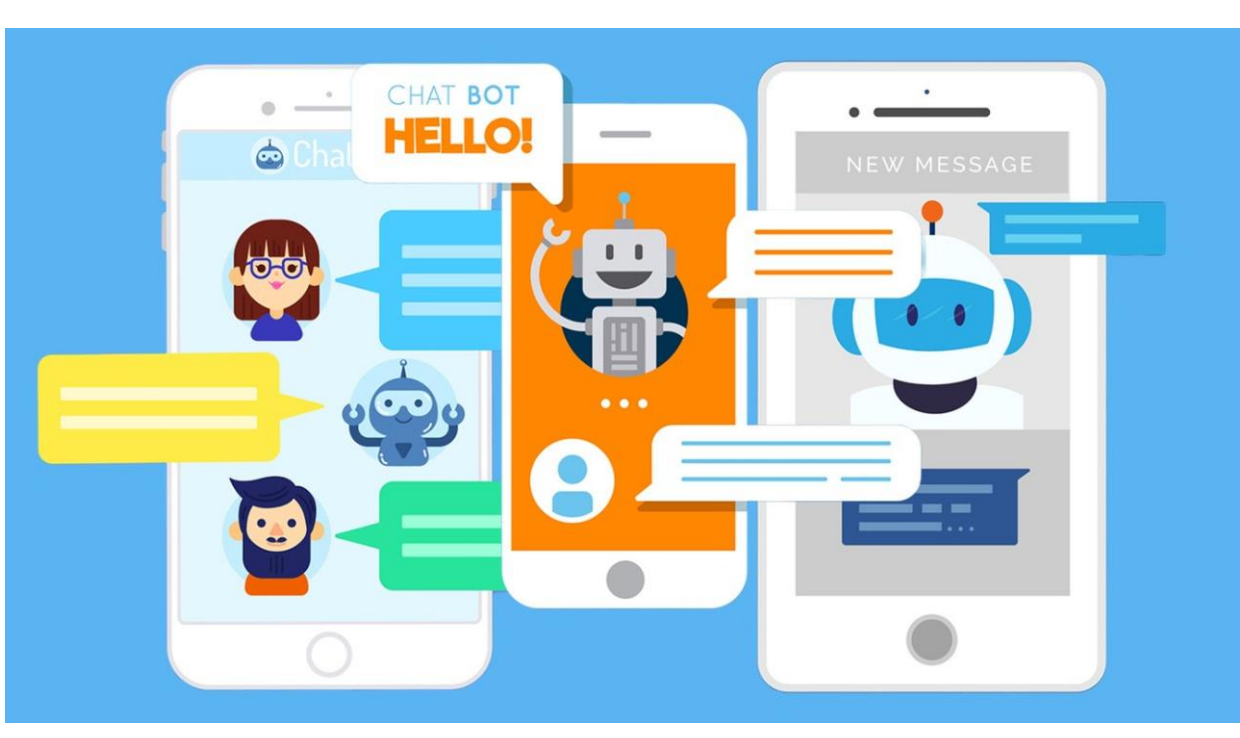

**Marketing Personalizado:** Permite una comunicación más relevante y efectiva con los clientes

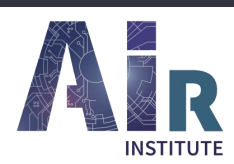

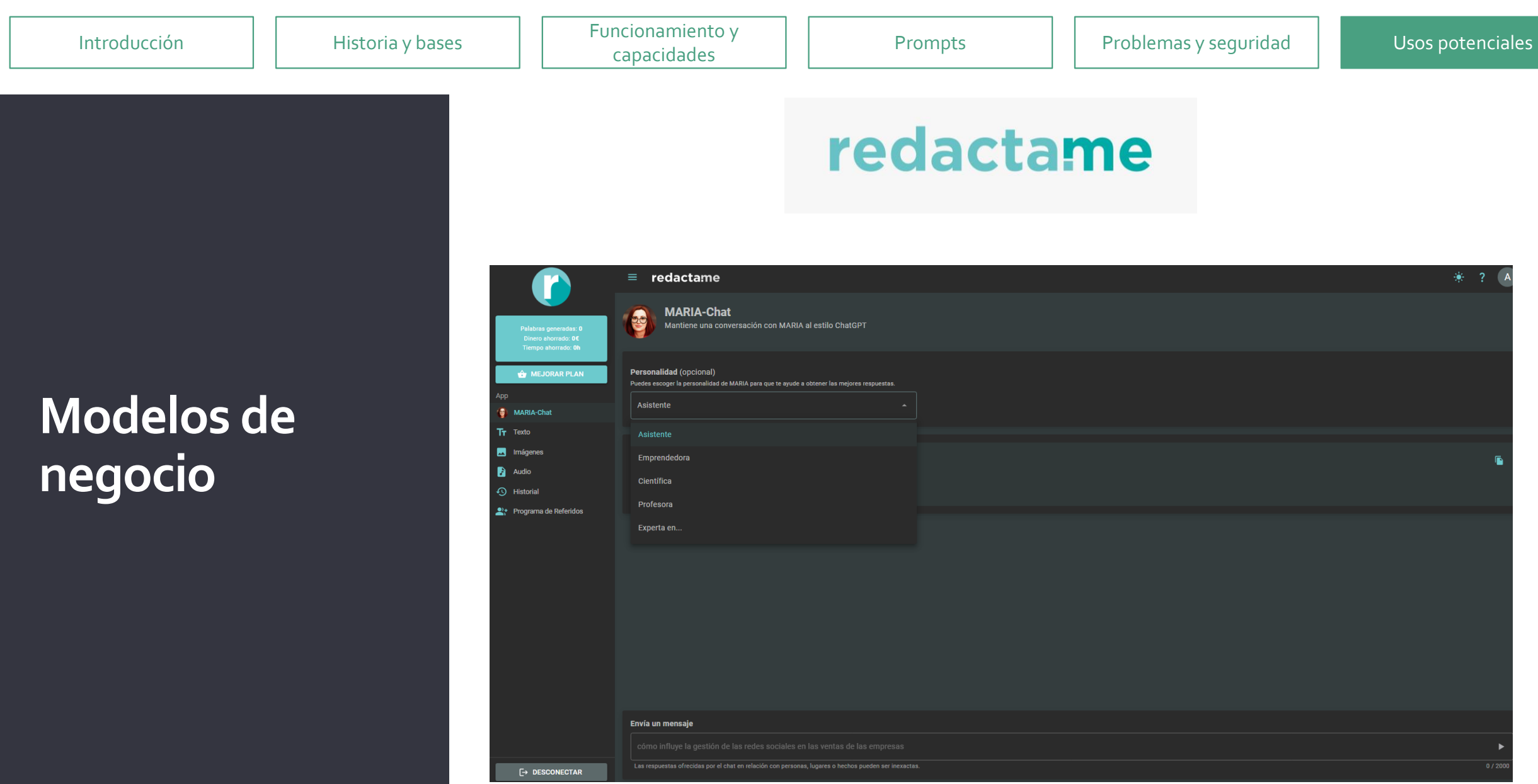

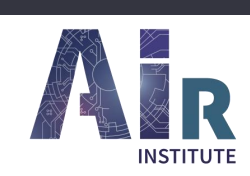

 $\overline{A}$ 

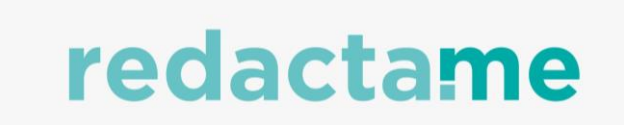

## **Modelos de negocio**

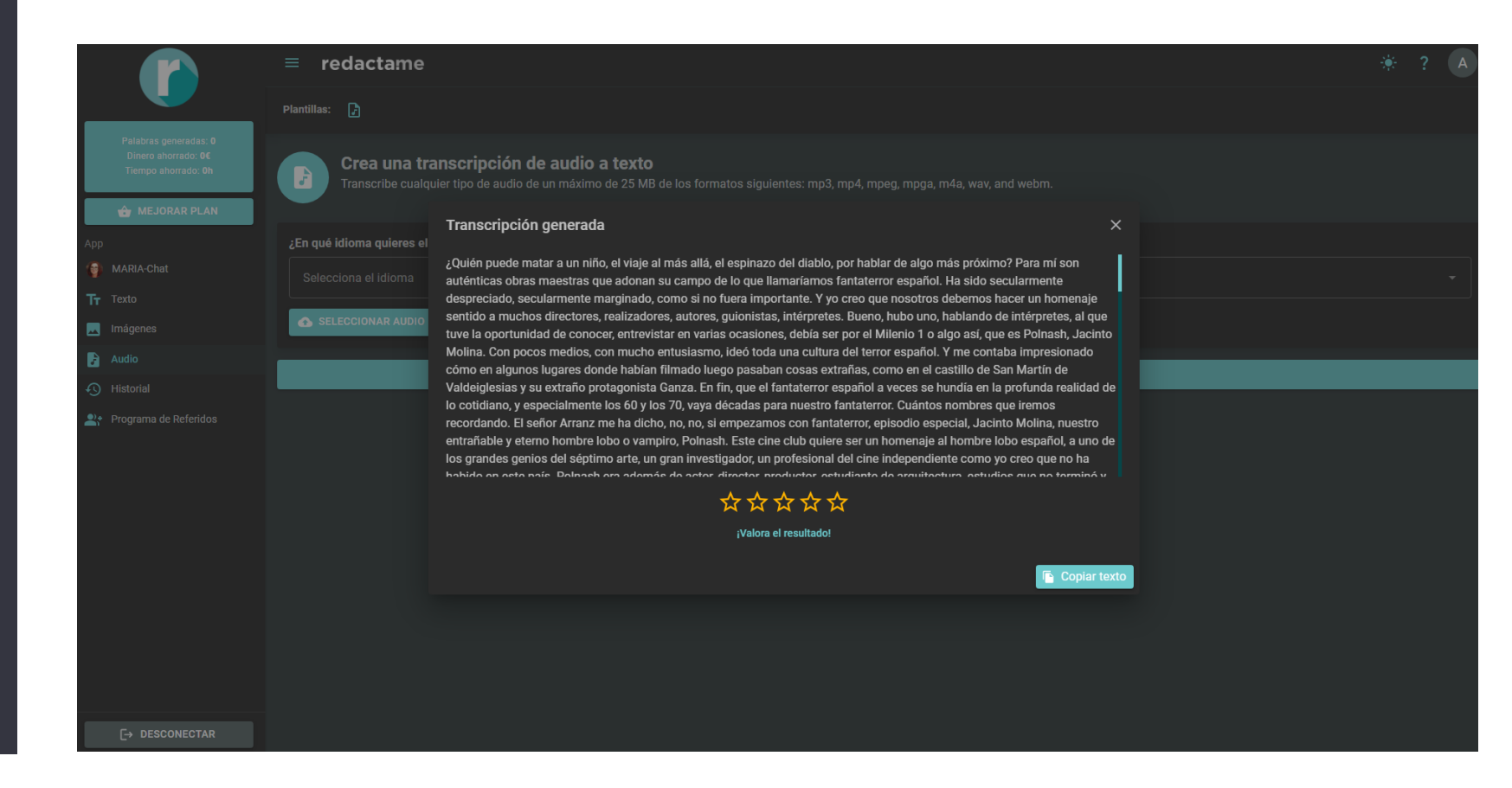

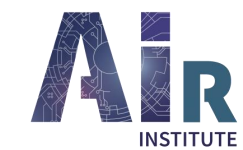

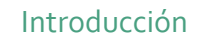

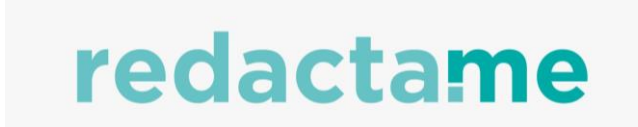

## **Modelos de negocio**

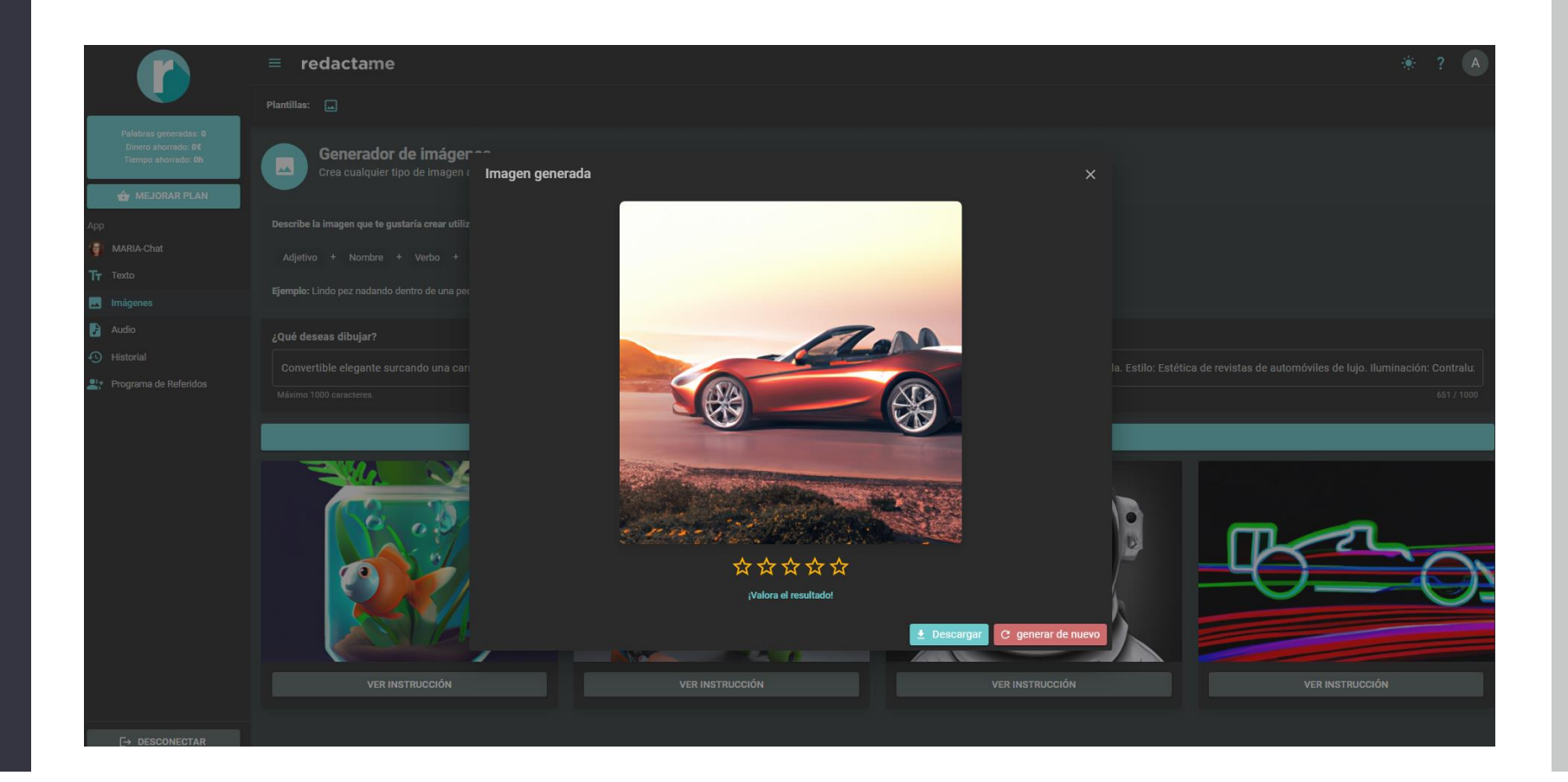

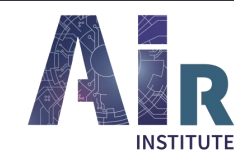

BISITE Research Group - https://bisite.usal.es & AIR Institute - https://air-institute.com

Introducción Historia y bases Funcionamiento y capacidades

Prompts **Prompts** Problemas y seguridad **Usos potenciales** 

## **Modelos de negocio**

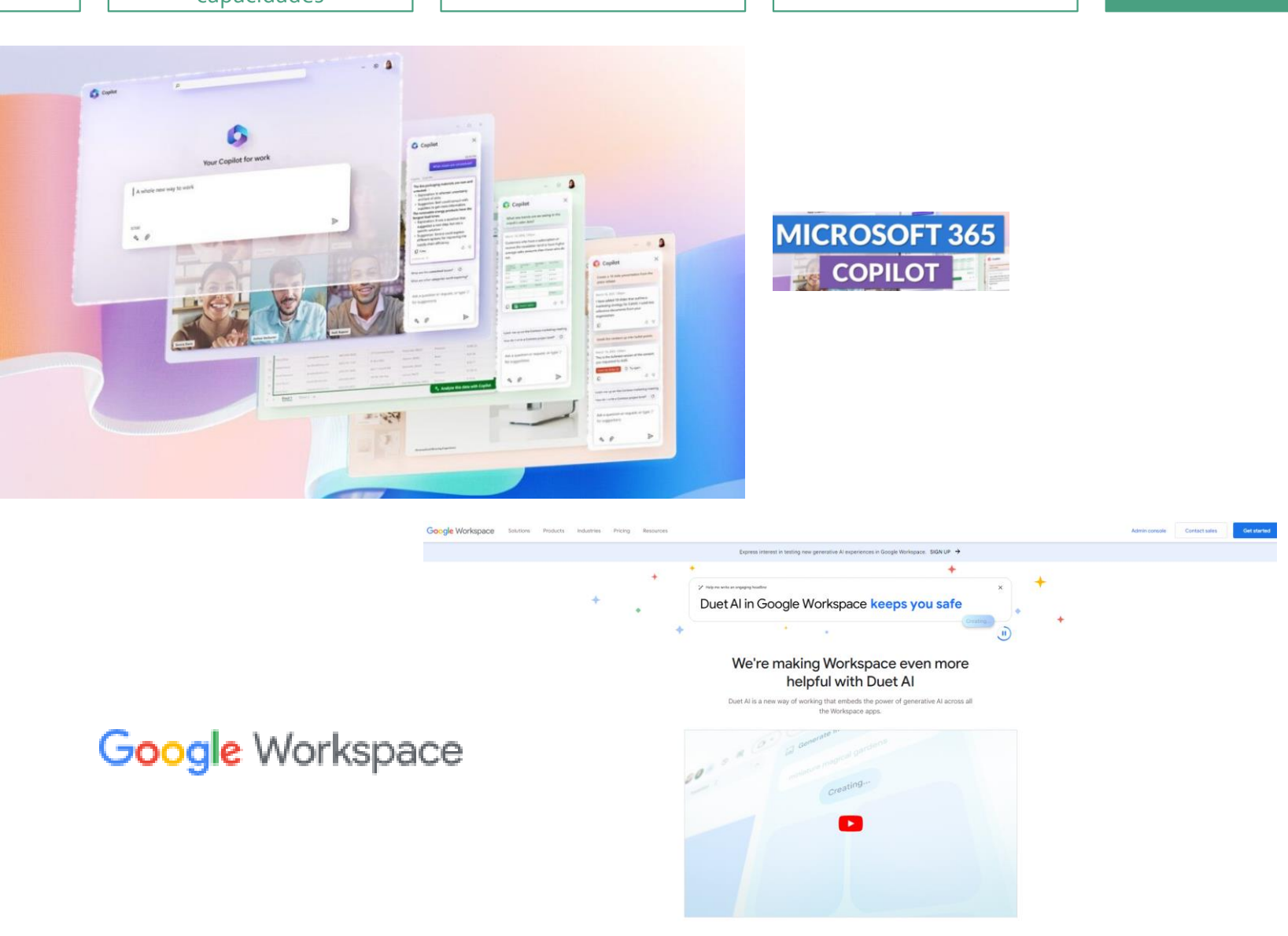

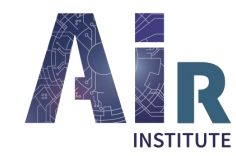

**Modelos de** 

**negocio**

#### Ps Photoshop

#### **Dream Bigger.**

- ⊘ Acelera tu flujo de trabajo con Relleno generativo (beta), una impactante herramienta de IA generativa
- ⊘ La mejor aplicación para hacer que los vídeos destaquen, ya sea en las redes sociales o en la gran pantalla
- ⊘ Con más de 20 000 fuentes de Adobe y 100 G de almacenamiento
- ◯ Incorpora plantillas y tutoriales para ayudarte en tus inicios
	- **Prueba gratis** Más Información sobre Relleno generativo (beta)

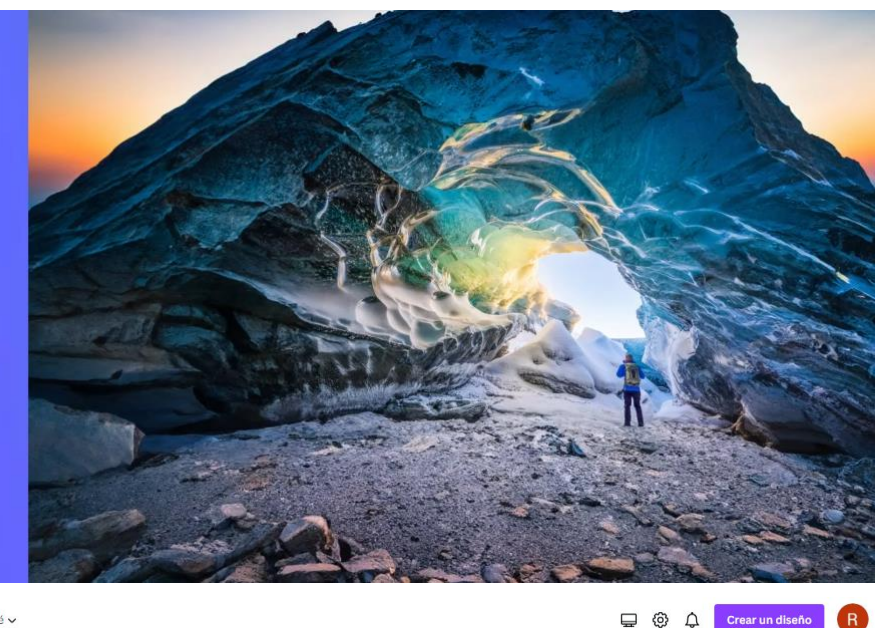

#### $\equiv$  Canva Centro de diseño v Empresas v Educación v Planes y precios v Aprendé v

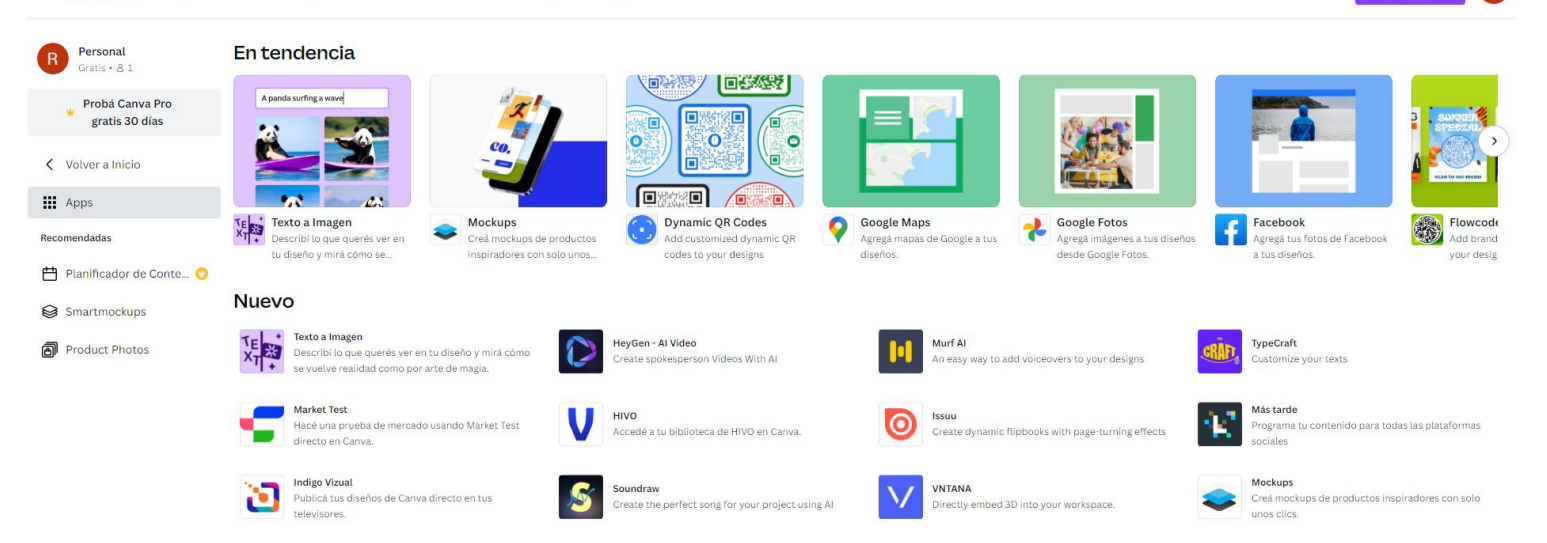

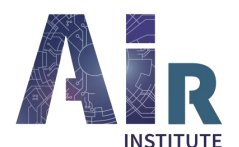

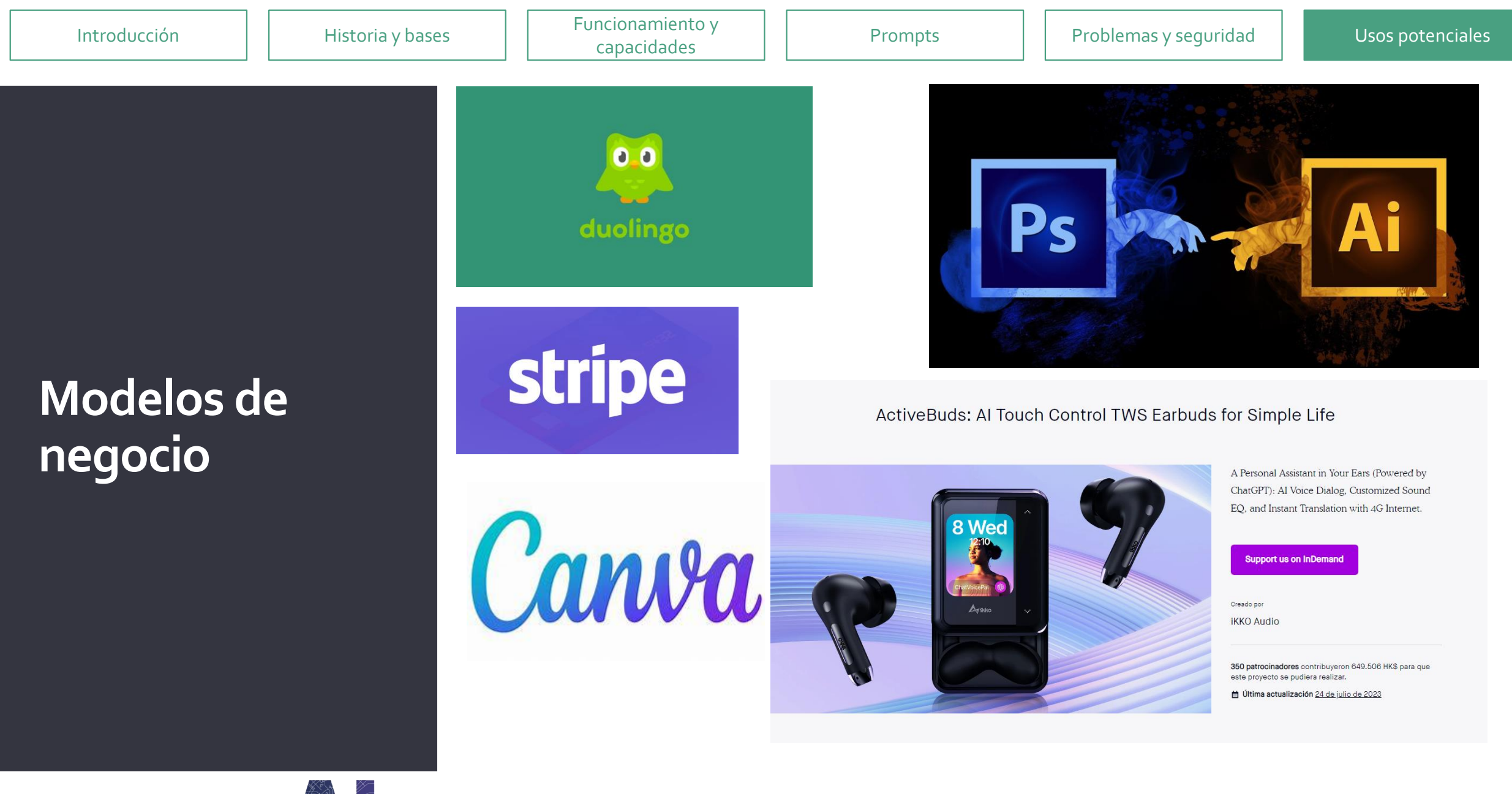

BISITE Research Group - https://bisite.usal.es & AIR Institute - https://air-institute.com

**Modelos de** 

**negocio**

Introducción Historia y bases | Funcionamiento y Representa de Europa en Europa y de Historia y bases

**Generación de contenido:** Facilita la creación rápida y eficiente de contenido, beneficiando a empresas y creadores de contenido.

**Escritura Creativa y Entretenimiento:** Impulsa la creatividad y ofrece nuevas formas de expresión.

**Generación de Música y Arte:** Abre oportunidades para crear música y nuevas formas artísticas.

**Desarrollo de videojuegos:** Agiliza el proceso de creación de juegos y crea experiencias más ricas.

**Educación:** Personaliza el contenido educativo y mejora la experiencia de aprendizaje.

**Medicina y Salud:** Contribuye a la eficiencia y precisión de diagnósticos y planificación quirúrgica.

**Moda y Diseño:** Inspira a los diseñadores con nuevas ideas y conceptos.

**Asistentes personales:** Nuevos avances para facilitar la vida y el uso de tecnología a personas con discapacidades visuales

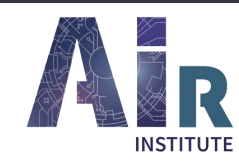

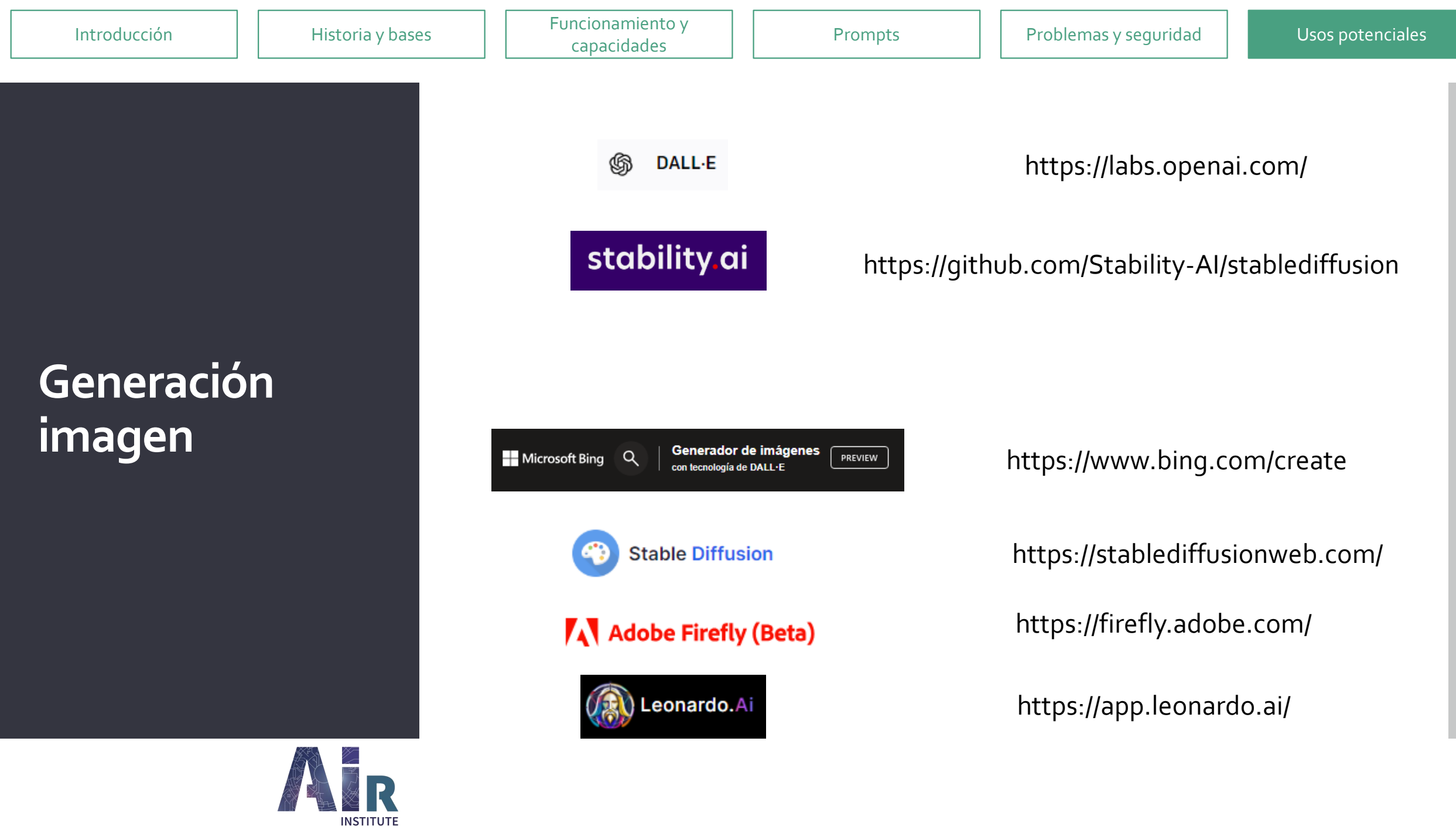

Introducción Historia y bases Funcionamiento y capacidades

Prompts **Problemas y seguridad** Usos potenciales

BISITE Research Group - https://bisite.usal.es & AIR Institute - https://air-institute.com **56**BISITE Research Group – https://bisite.usal.es & AIR Institute – https://air-institute.com

## **Generación imagen**

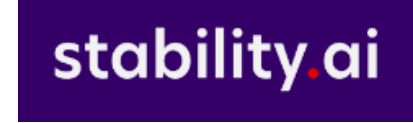

#### https://github.com/Stability -AI/stablediffusion Stability [-AI/stablediffusion:](https://github.com/Stability-AI/stablediffusion)

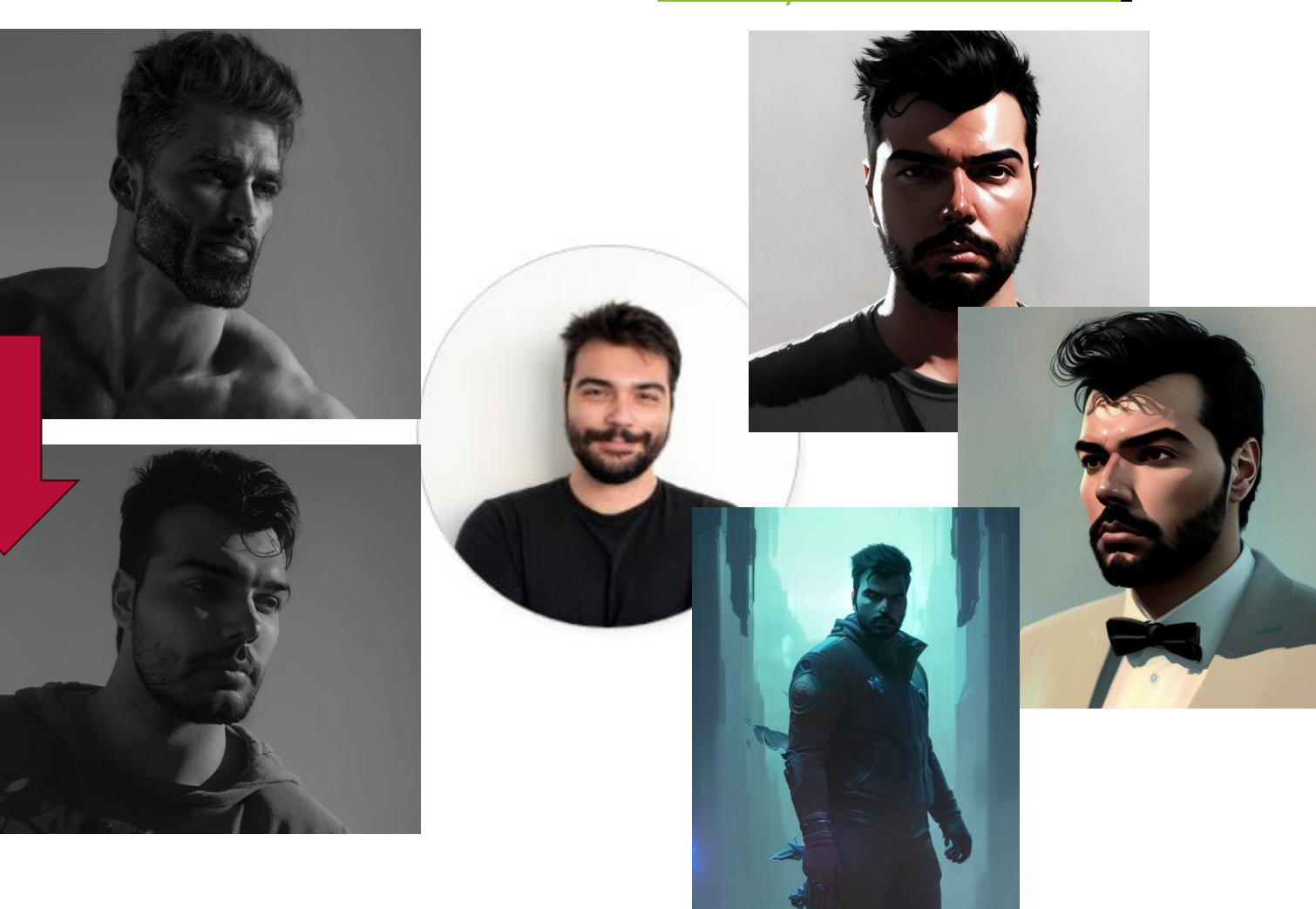

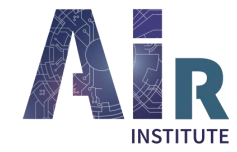

## **Generación voz, transcripciones…**

## **IIElevenLabs**

#### https://elevenlabs.io/speech-synthesis ElevenLabs [-Generative AI Text to Speech & Voice Cloning](https://elevenlabs.io/speech-synthesis)

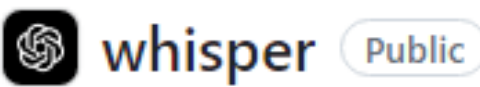

https://github.com/openai/whisper

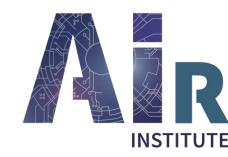

**Generación vídeo**

#### **R** runway Research  $GEM-2$

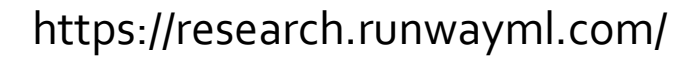

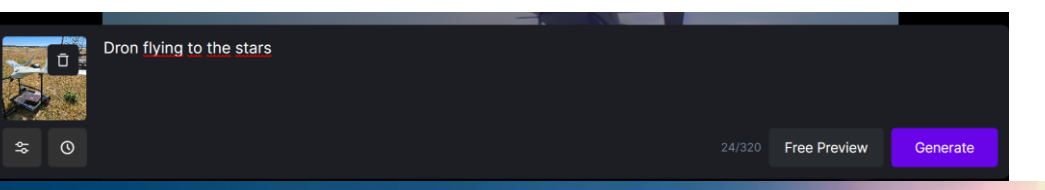

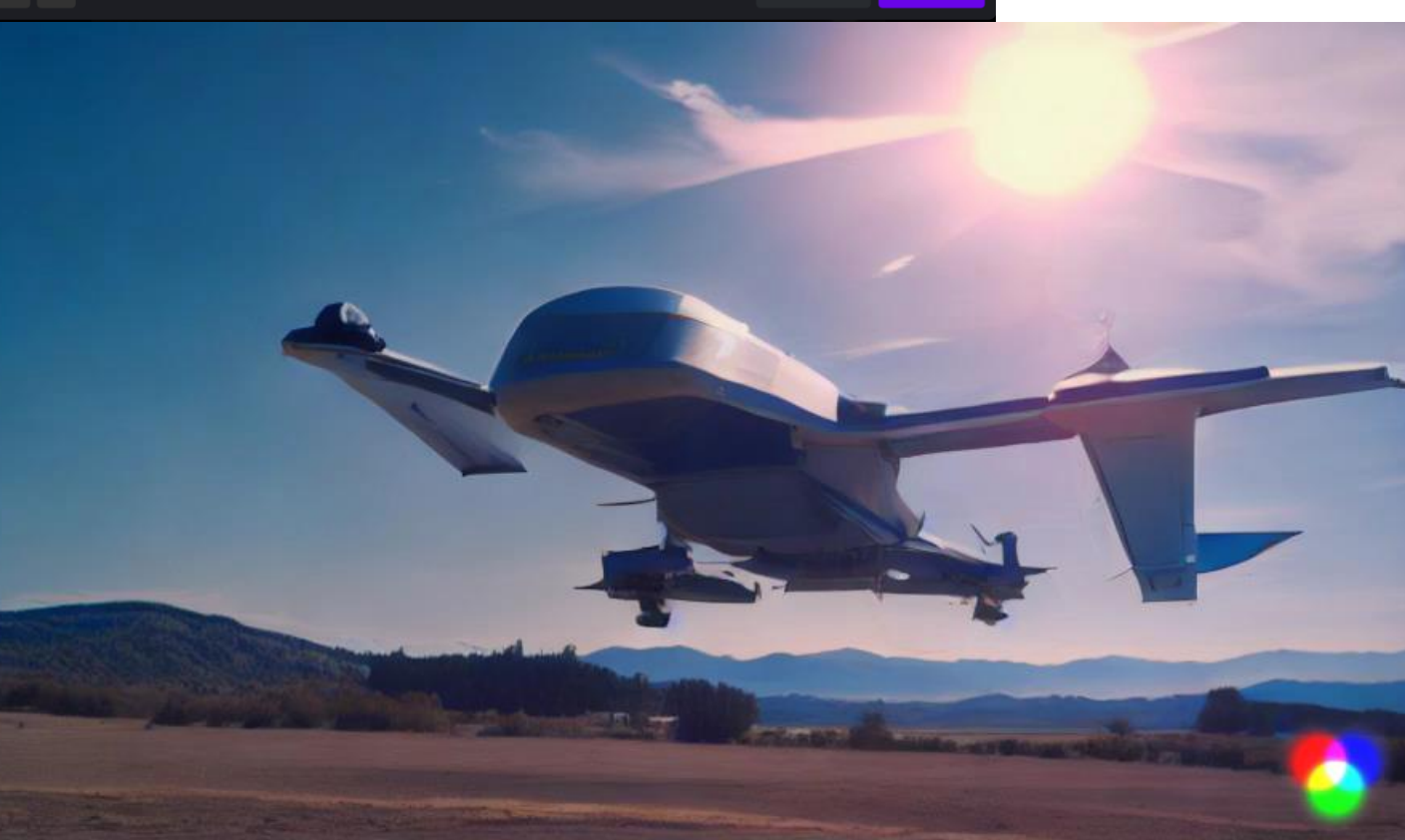

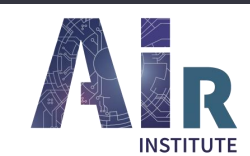

# BISITE Research Group - https://bisite.usal.es & AIR Institute - https://air-institute.com **59**BISITE Research Group – https://bisite.usal.es & AIR Institute – https://air-institute.com

## **Generación vídeo**

#### **R** runway Research  $GEM-2$

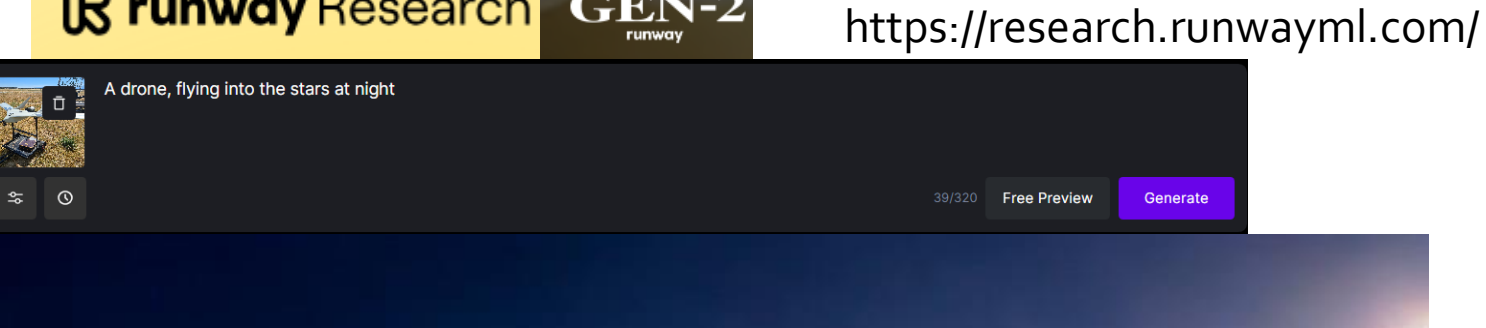

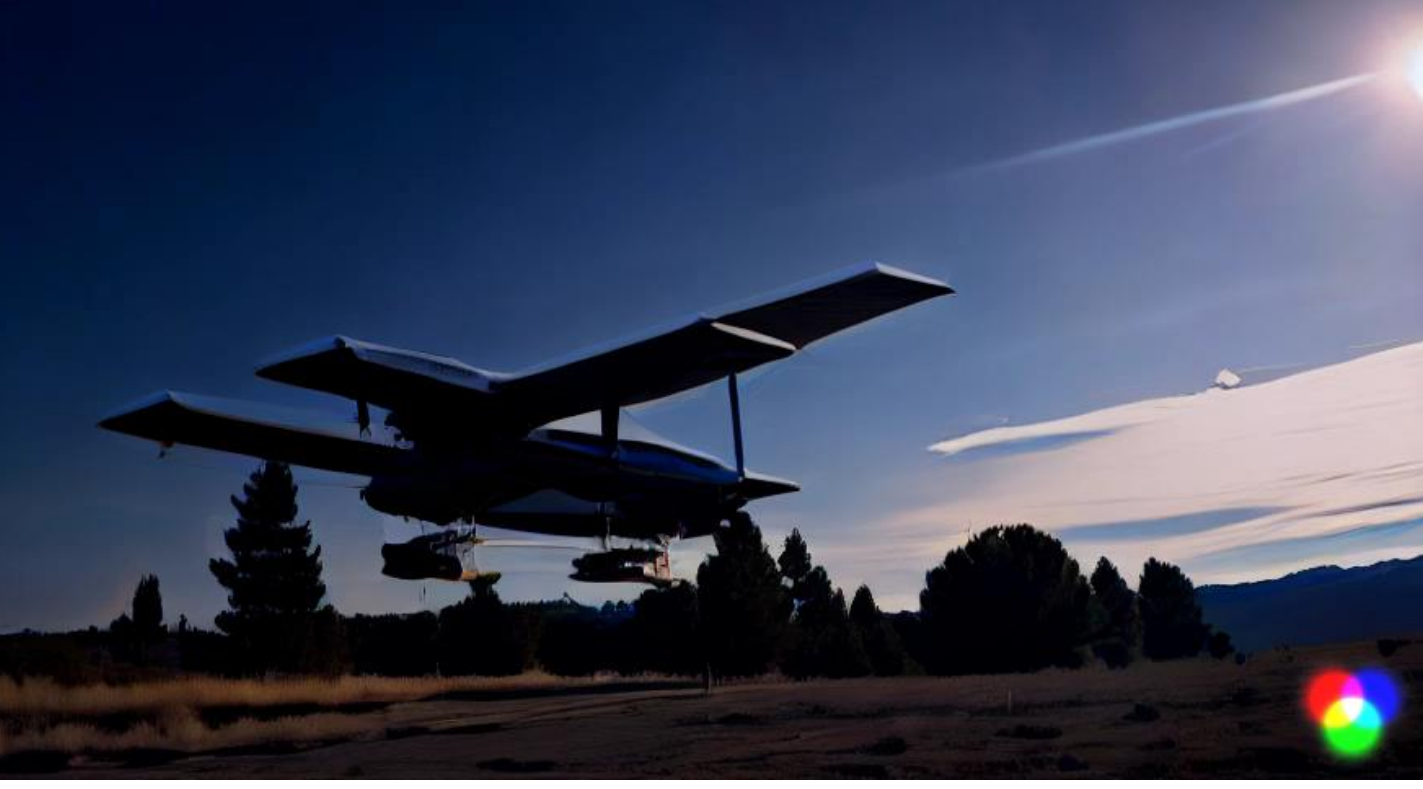

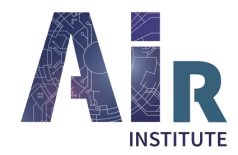

# **Preguntas y respuestas**

← Model: Default (GPT-3.5)

Ya hemos terminado la presentación. ¿Puedes contestar las preguntas que hagan los asistentes por nosotros?

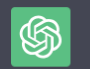

Por supuesto, estaré encantado de ayudar a responder las preguntas de los asistentes en la  $\Box$ presentación. Por favor, dime qué preguntas han surgido y estaré listo para proporcionar las respuestas adecuadas.

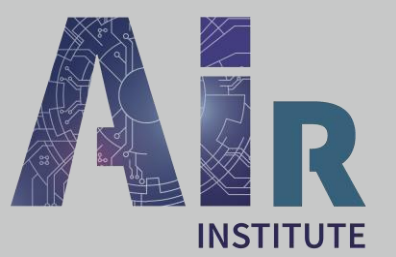

https://bisite.usal.es – https://air-institute.com

# **Gracias**

## **Más información**

@bisite\_usal  $\left| \textbf{f} \right|$  fb.com/bisite **w** https://air-institute.com

## **Contacto**

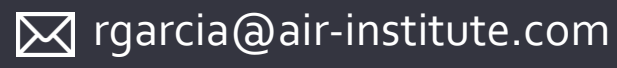

https://bisite.usal.es – https://air-institute.com

**INSTITUTE**